Znak sprawy: 80.272.65.2023

#### Załącznik A do SWZ

#### opis przedmiotu zamówienia

#### CZĘŚĆ 1 – ZAKUP I DOSTAWA DWUDZIESTU SZTUK MONITORÓW DLA WYDZIAŁU MATEMATYKI I INFORMATYKI UJ.

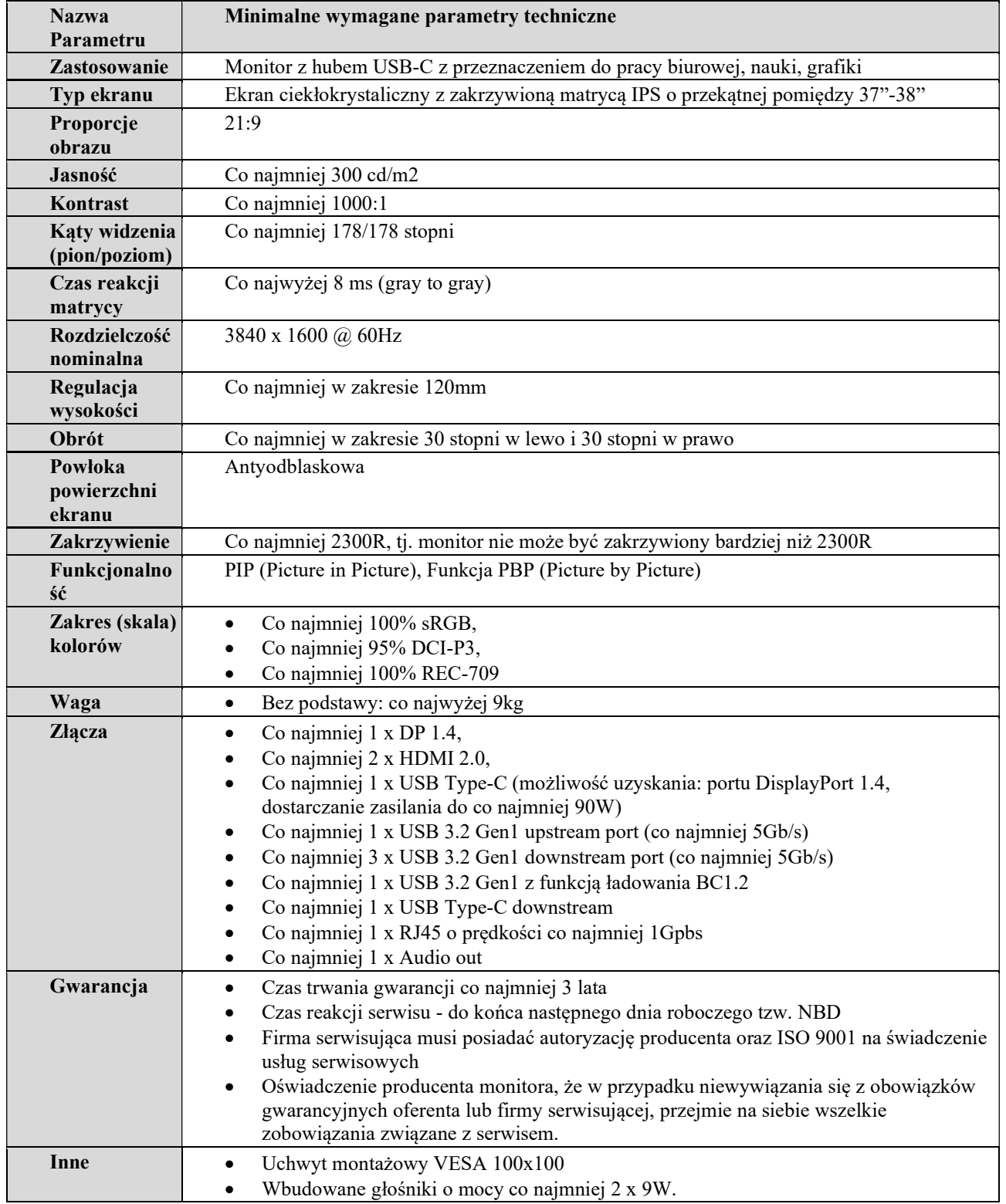

### CZĘŚĆ 2 – ZAKUP I DOSTAWA SPRZĘTU KOMPUTEROWEGO DLA INSTYTUTU FIZYKI TEORETYCZNEJ UJ.

## ZAKUP I DOSTAWA JEDNEJ SZTUKI KOMPUTERA STACJONARNEGO DLA INSTYTUTU FIZYKI TEORETYCZNEJ UJ W RAMACH CZĘŚCI 2

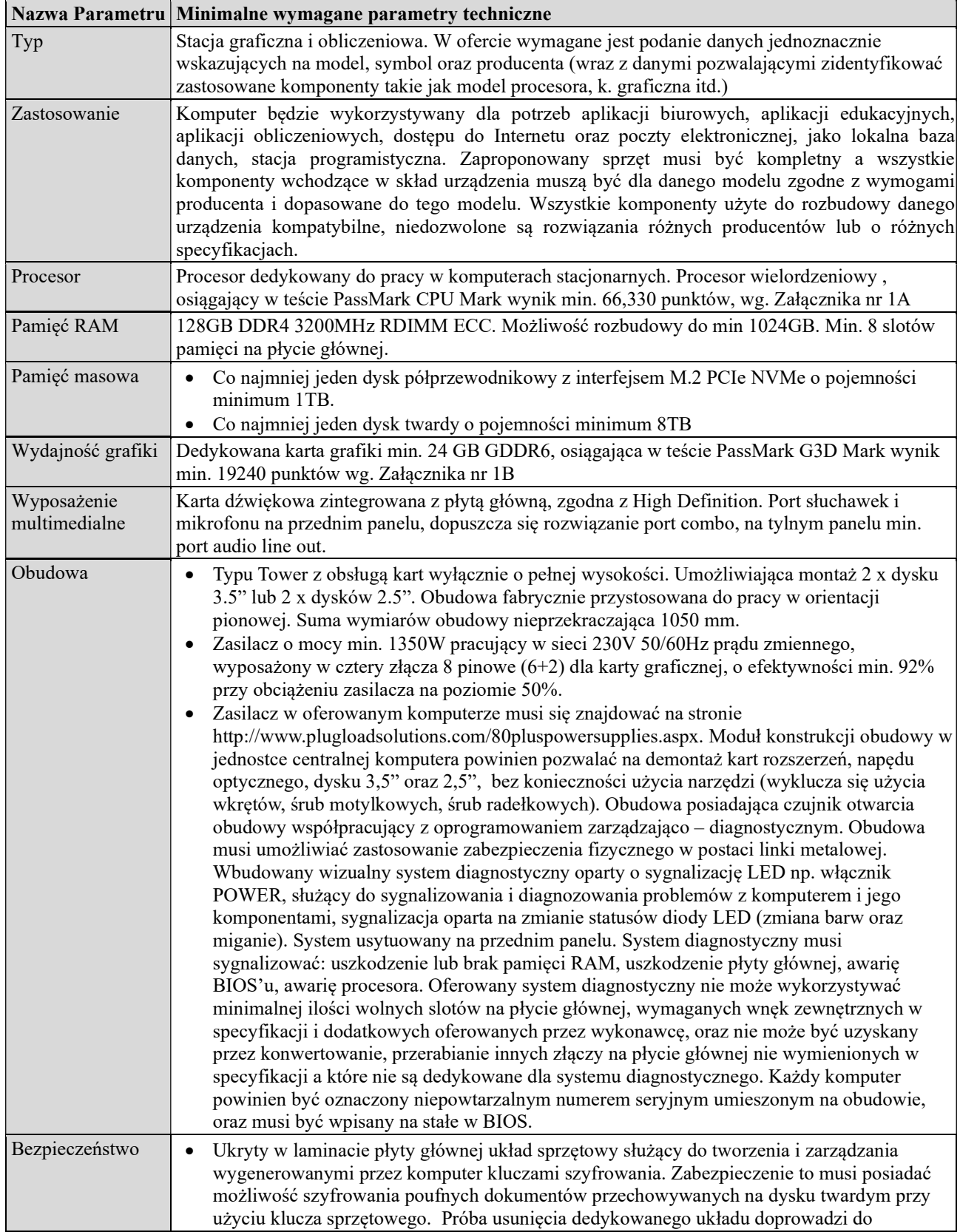

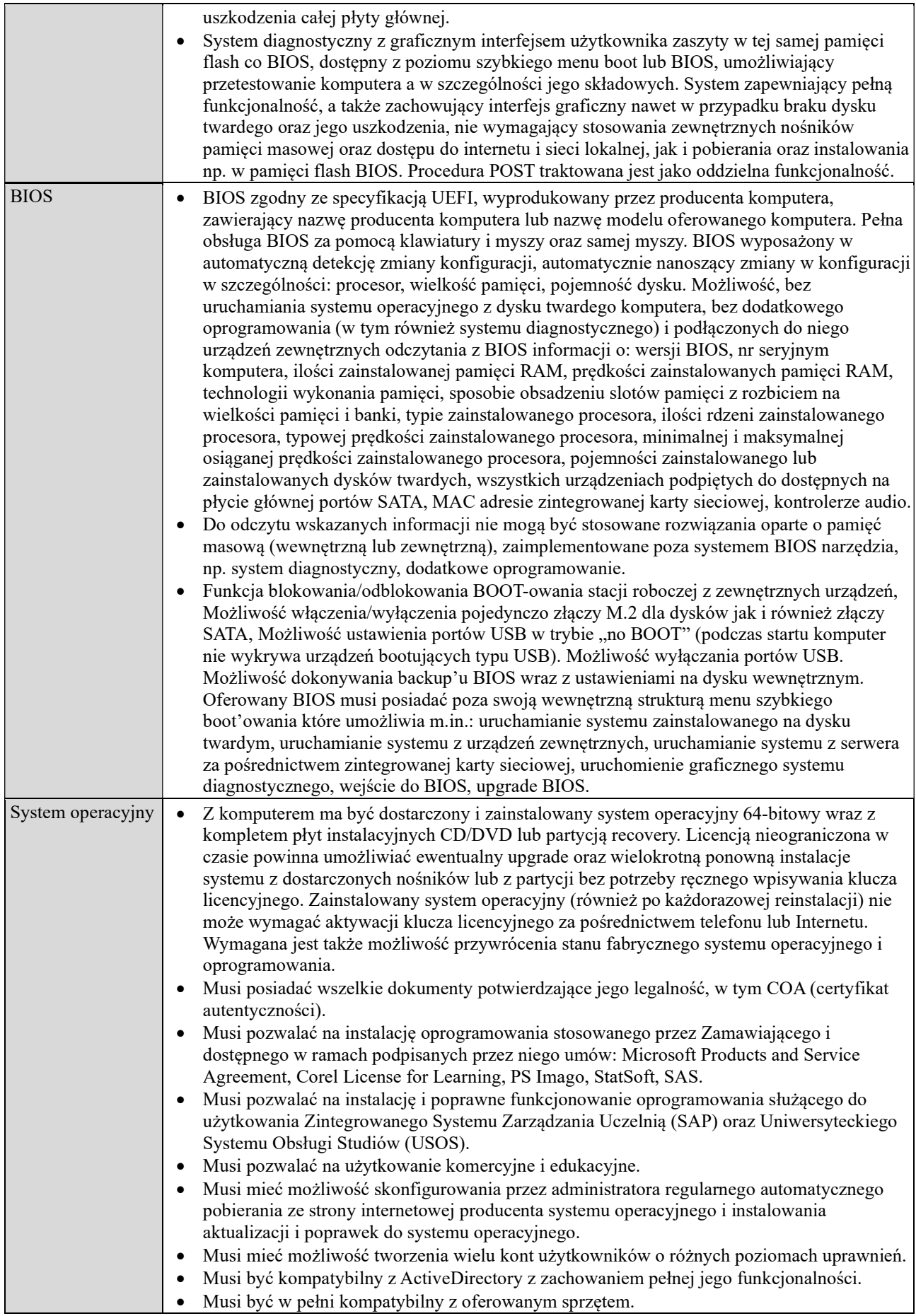

Znak sprawy: 80.272.65.2023

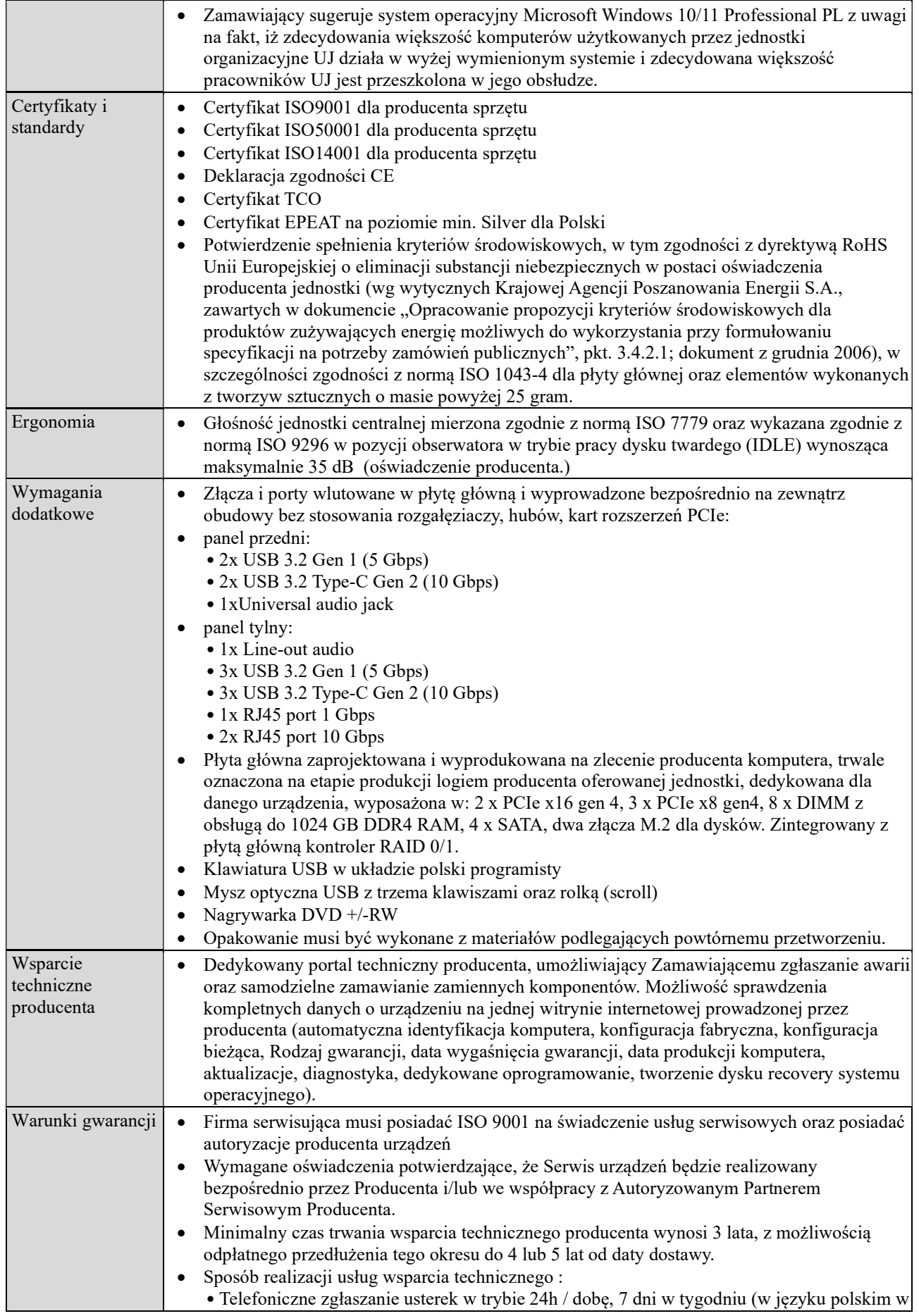

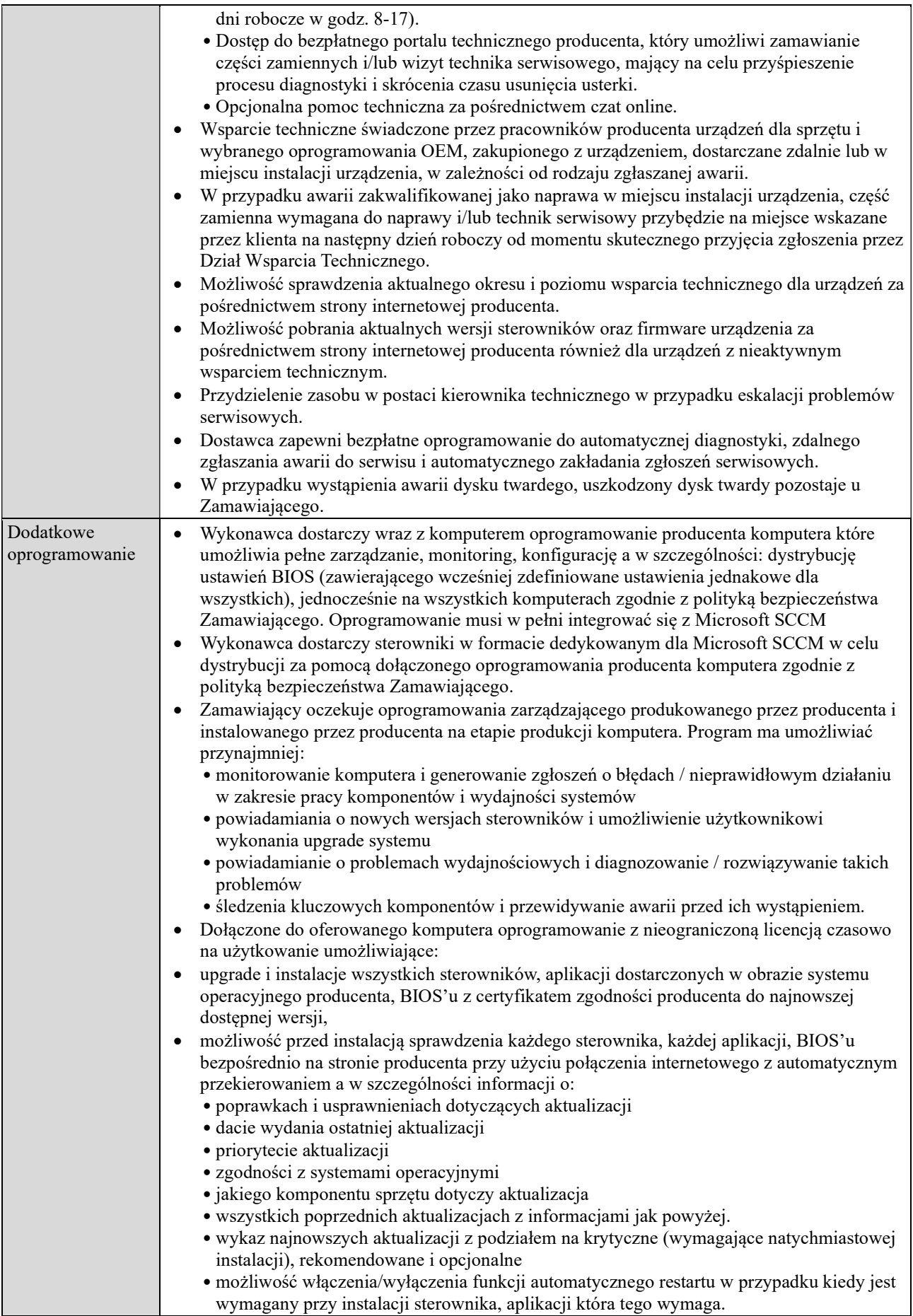

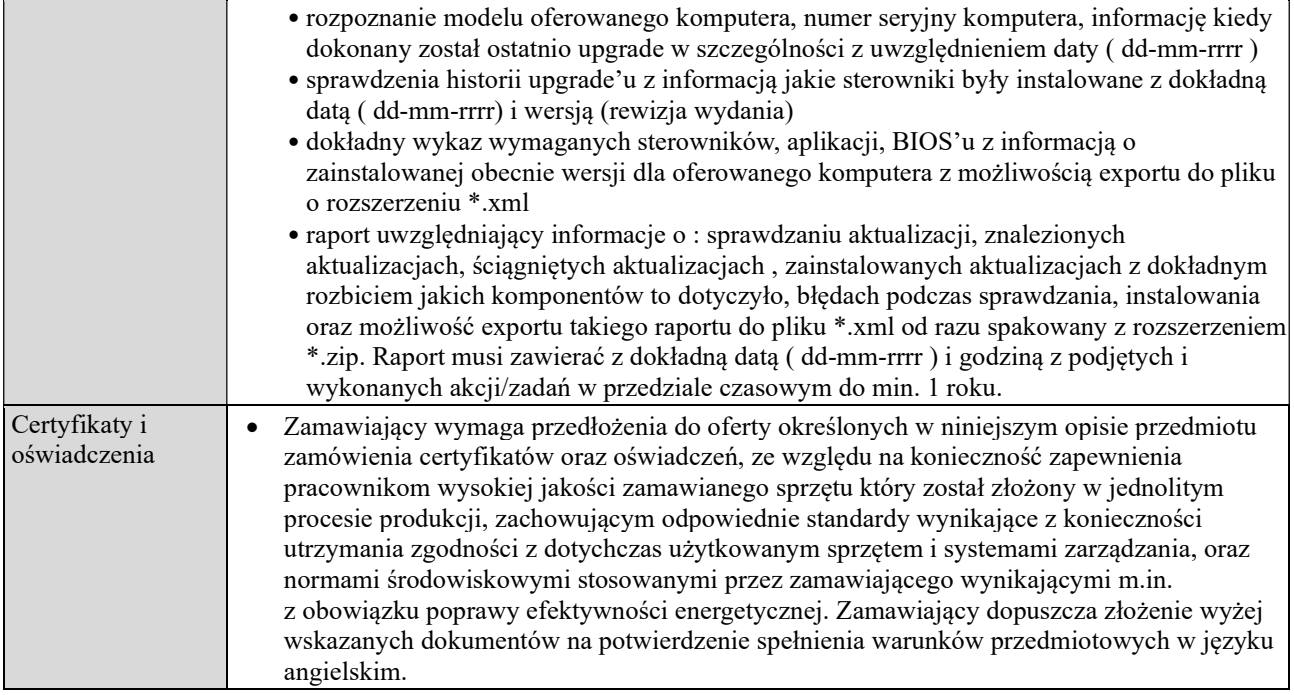

#### ZAKUP I DOSTAWA OŚMIU SZTUK KOMPUTERÓW STACJONARNYCH DLA INSTYTUTU FIZYKI TEORETYCZNEJ UJ W RAMACH CZĘŚCI 2

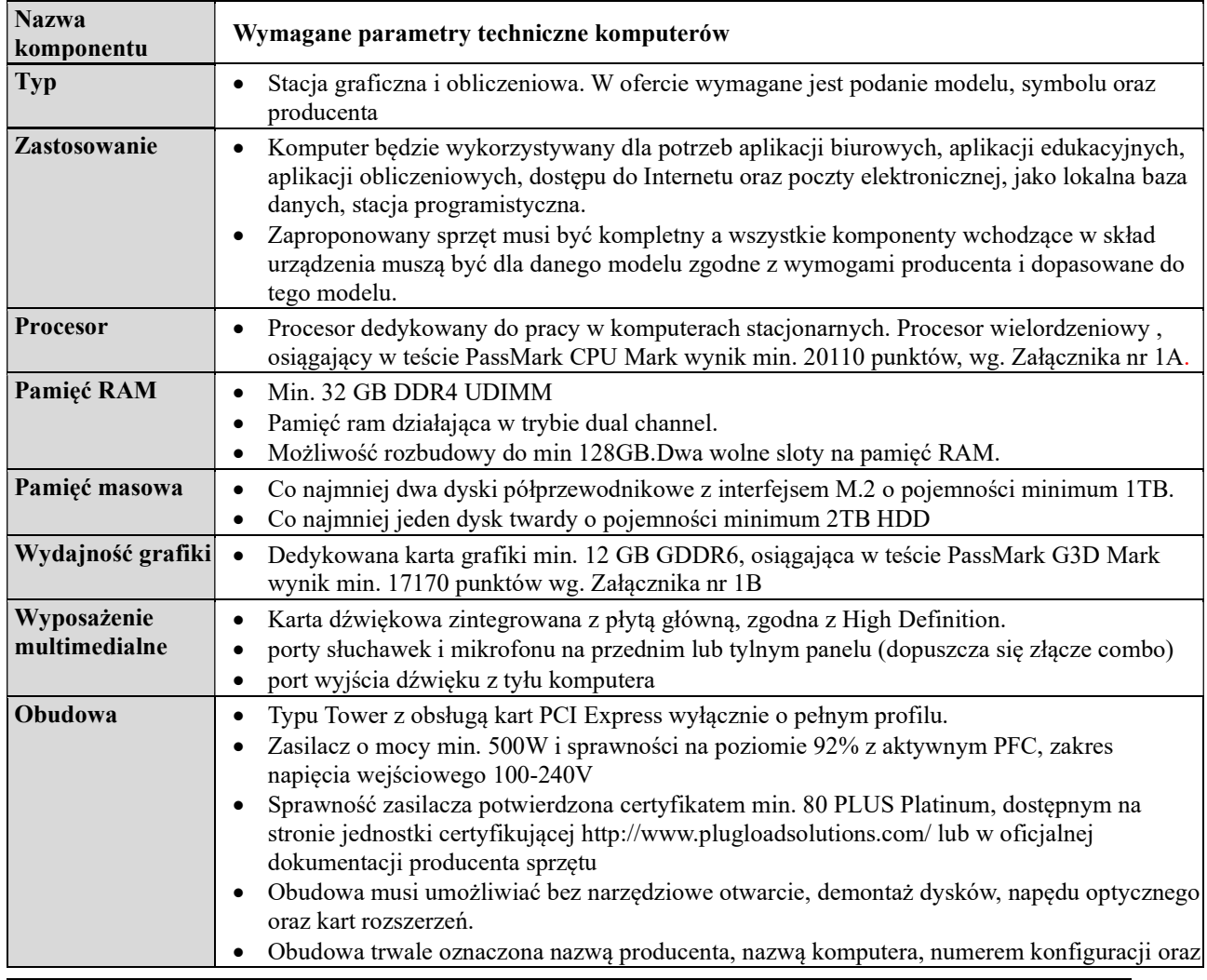

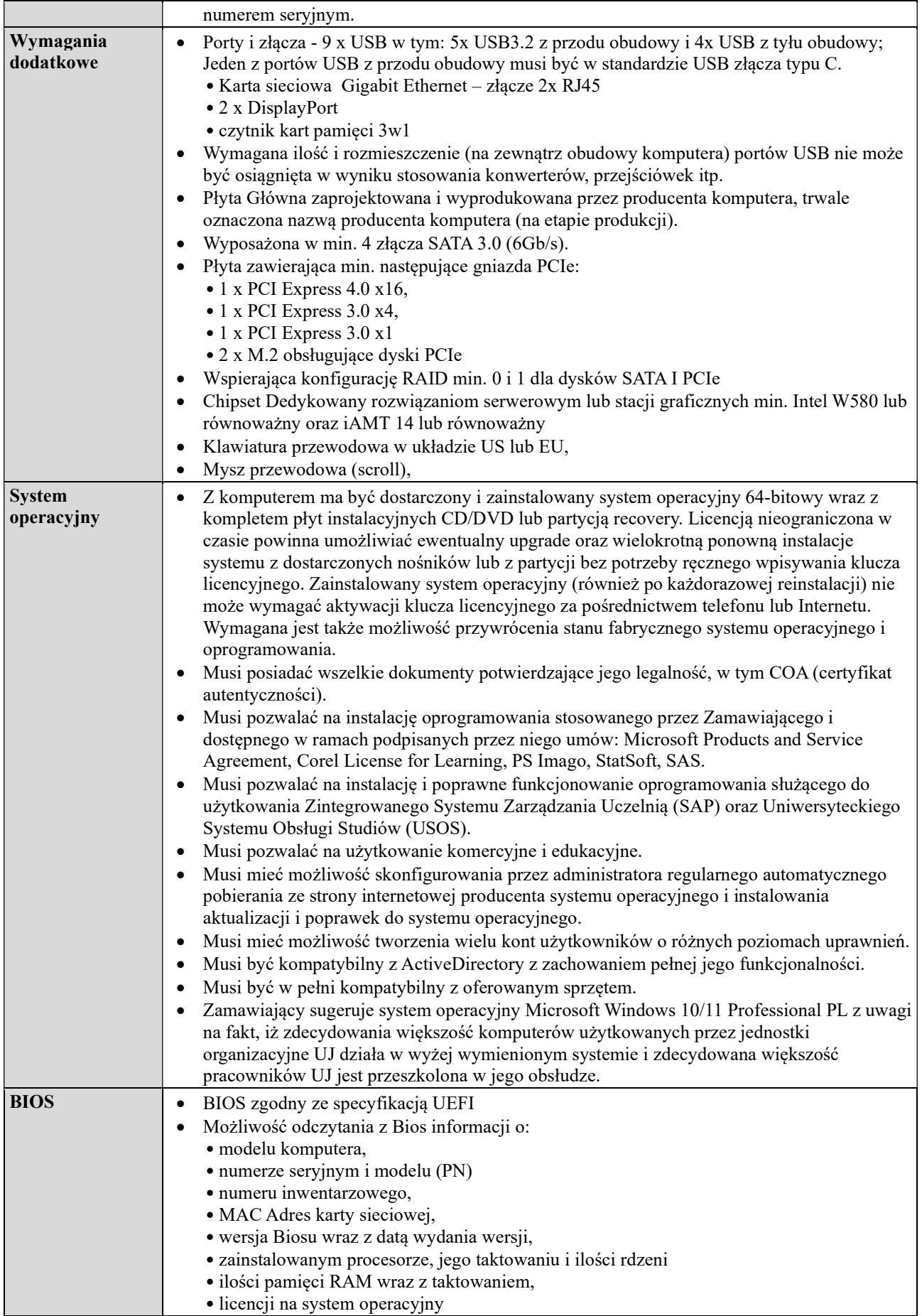

Znak sprawy: 80.272.65.2023

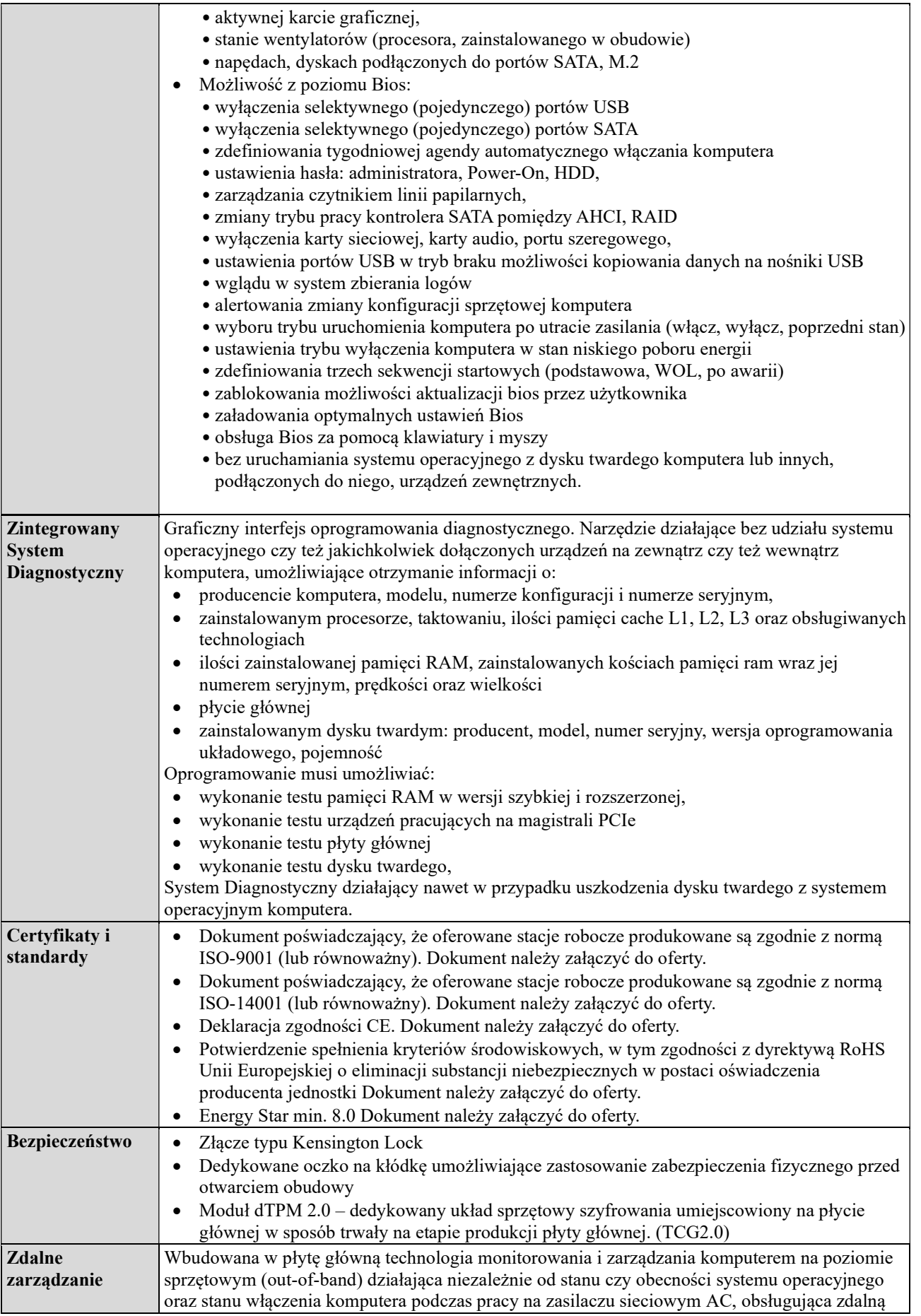

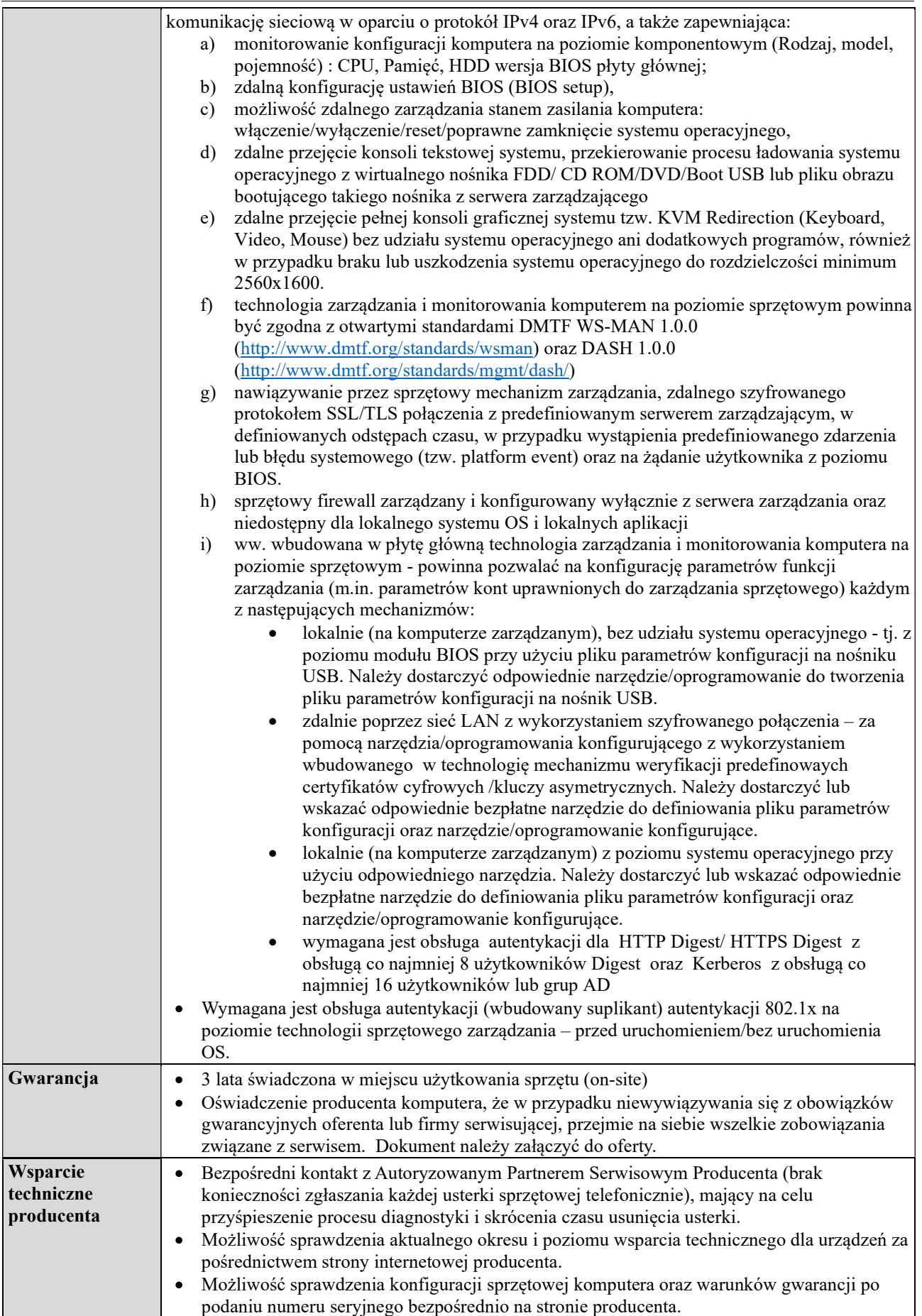

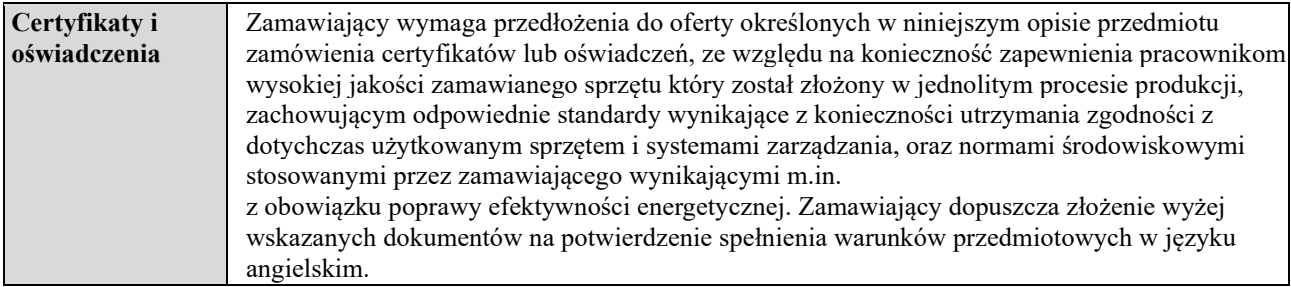

# CZĘŚĆ 3 – ZAKUP I DOSTAWA JEDNEJ SZTUKI KOMPUTERA PRZENOŚNEGO DLA FUNDUSZU ROZWOJU UJ.

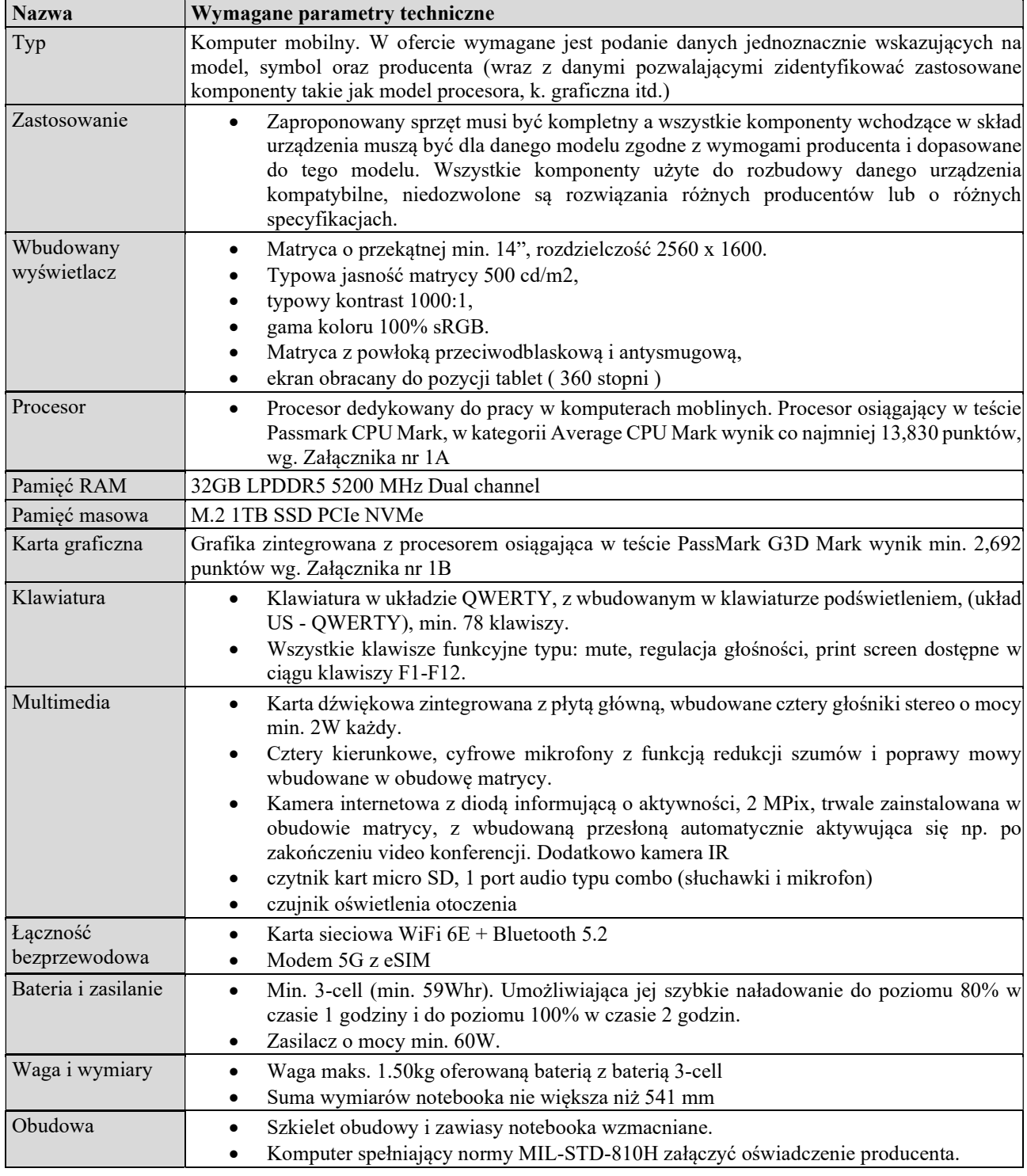

Znak sprawy: 80.272.65.2023

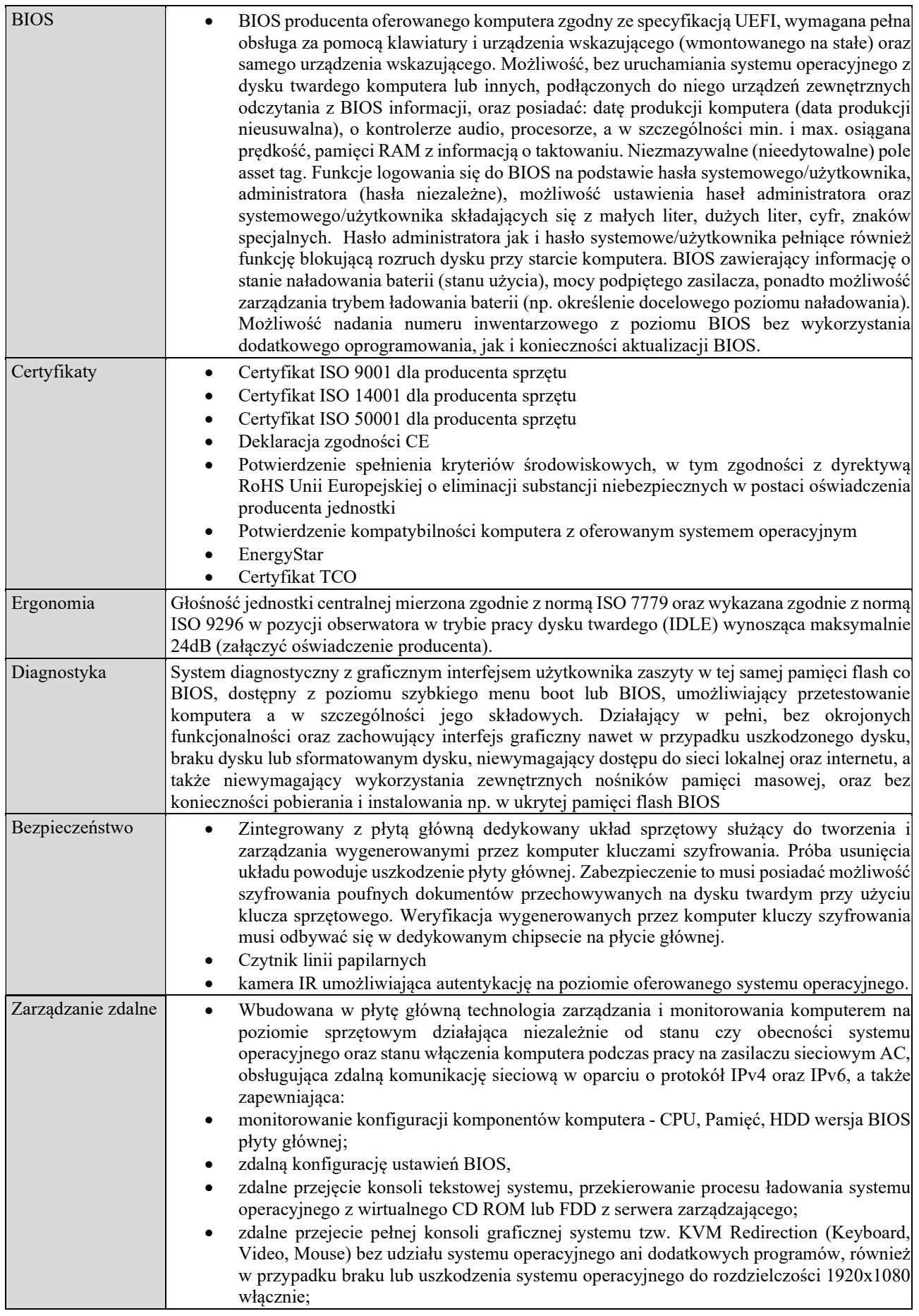

i<br>L

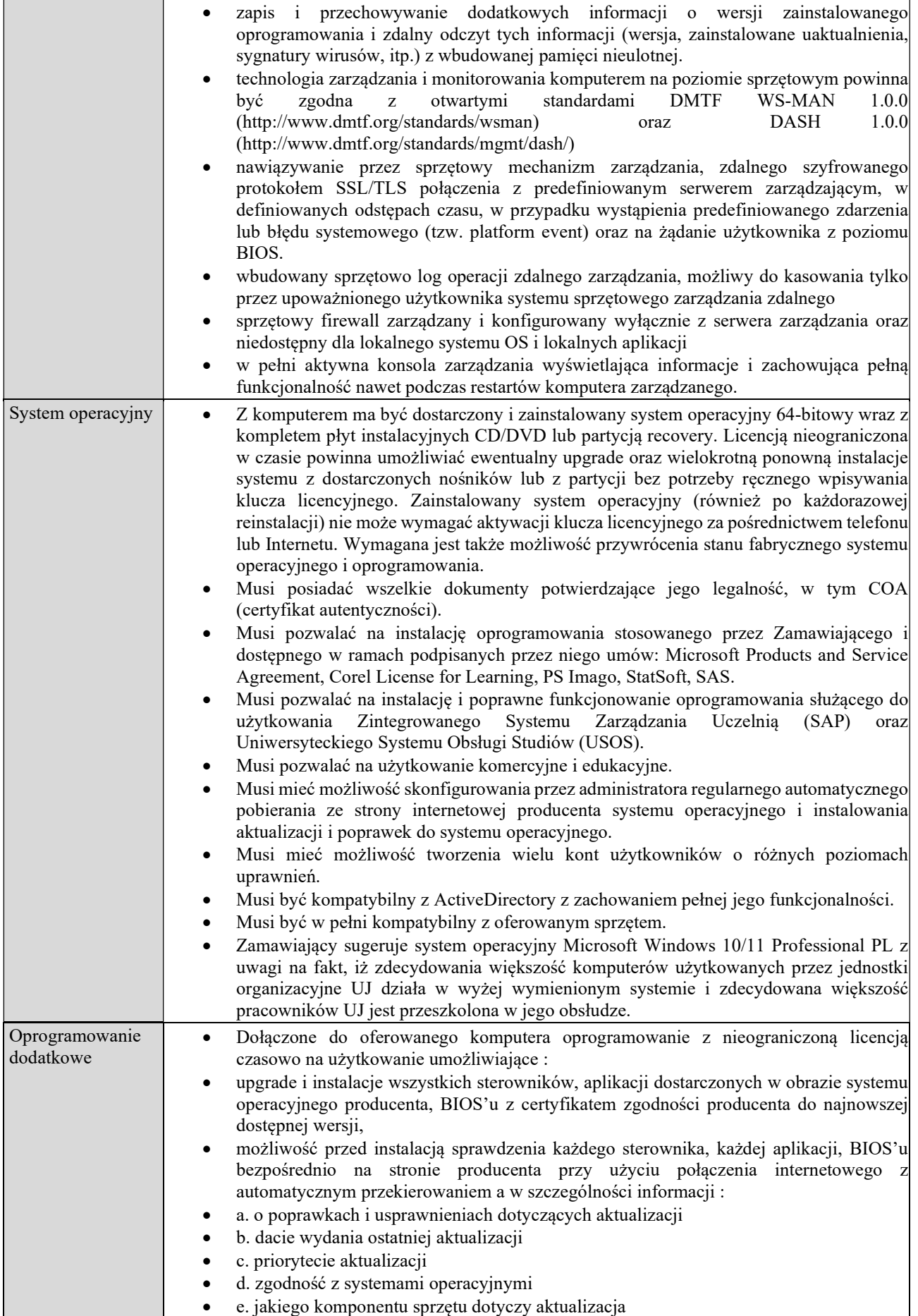

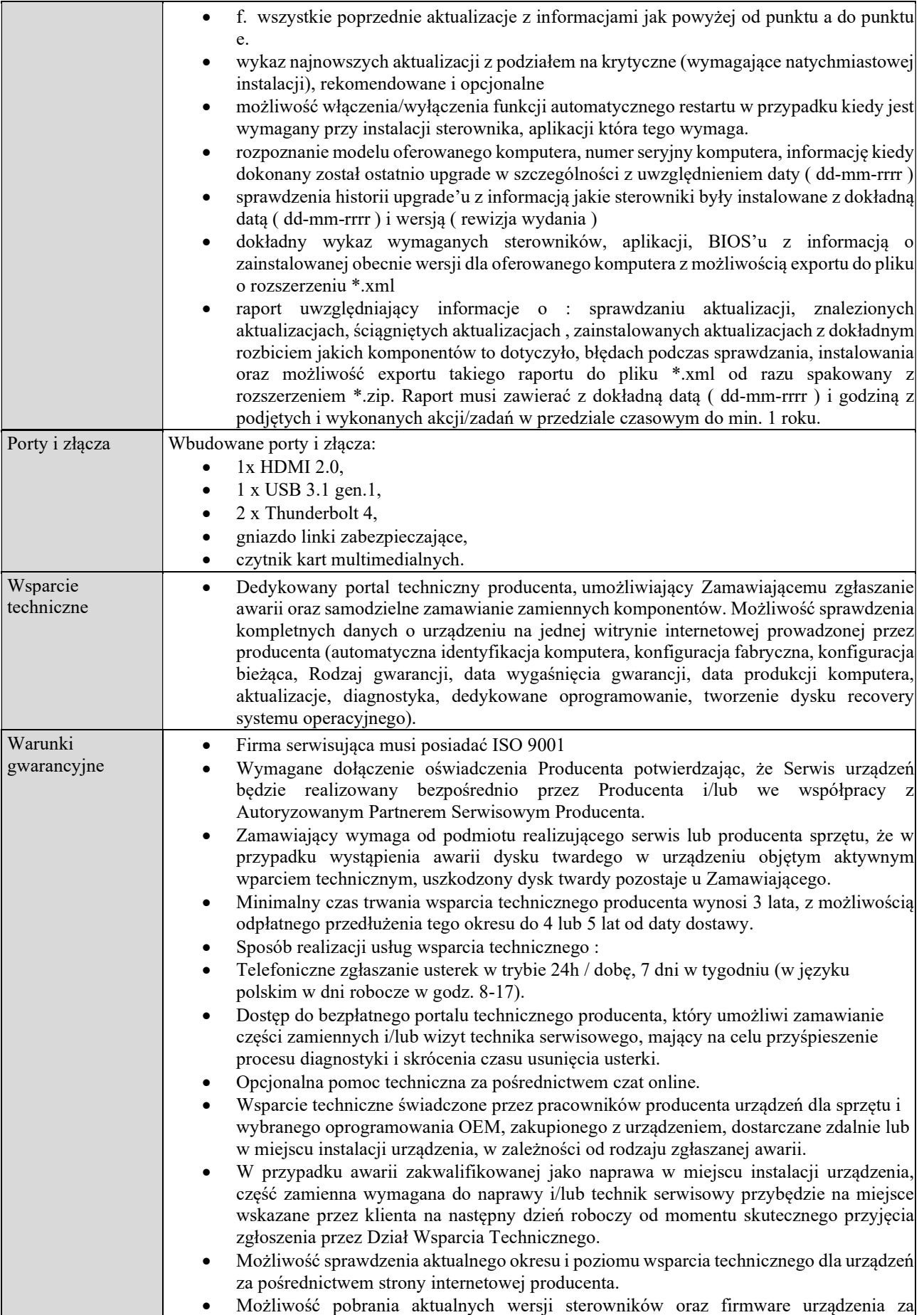

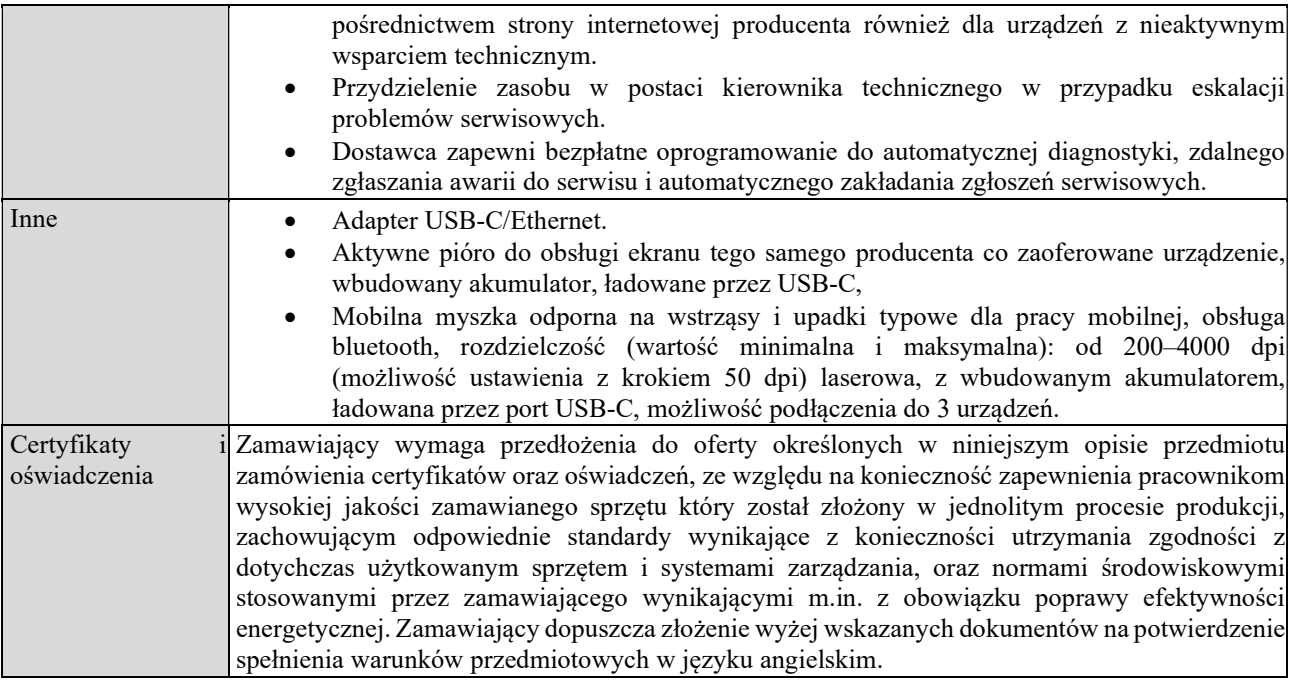

#### CZĘŚĆ 4 – ZAKUP I DOSTAWA JEDNEJ SZTUKI STACJI ROBOCZEJ DLA WYDZIAŁU BIOCHEMII, BIOFIZYJI I BIOTECHNOLOGII UJ.

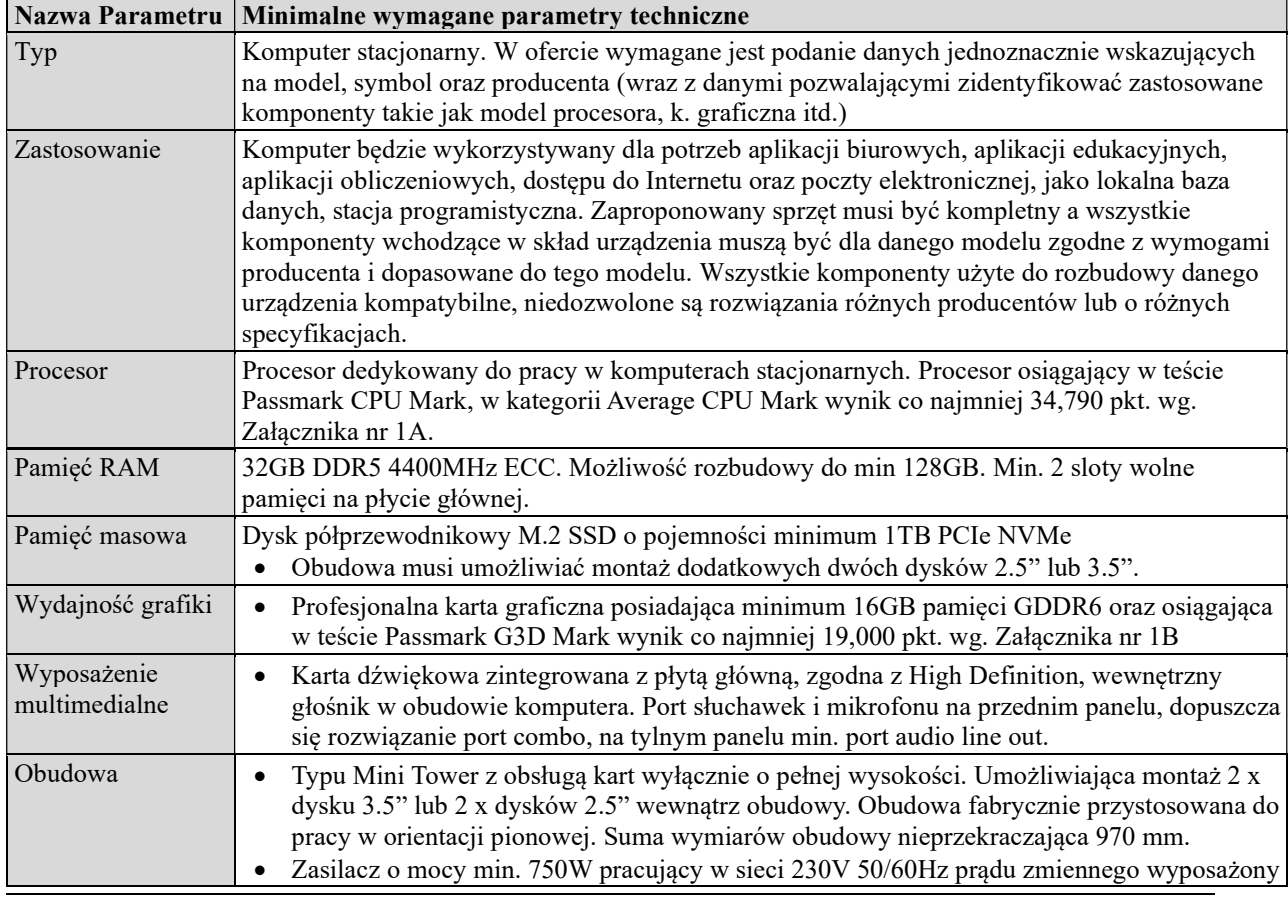

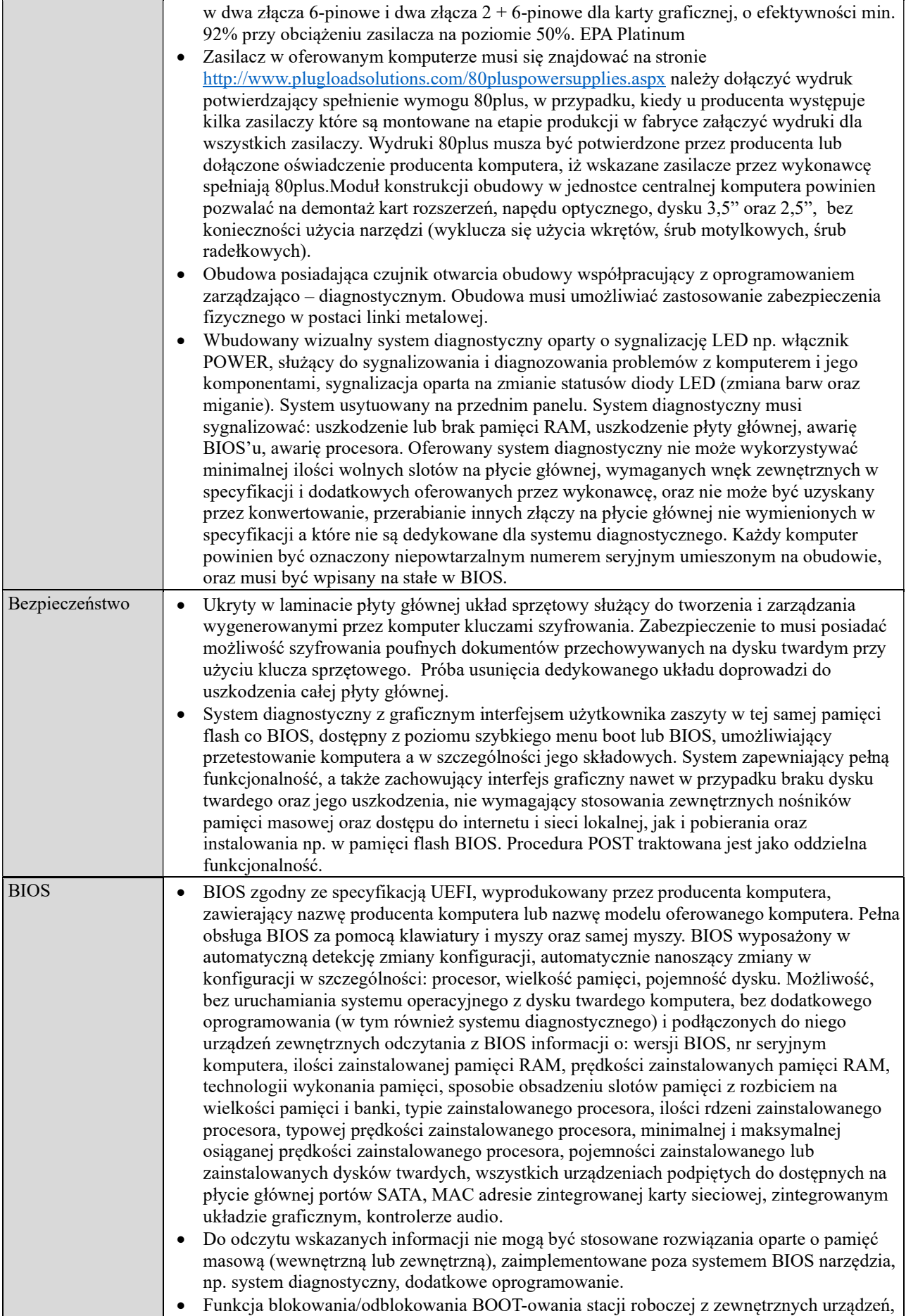

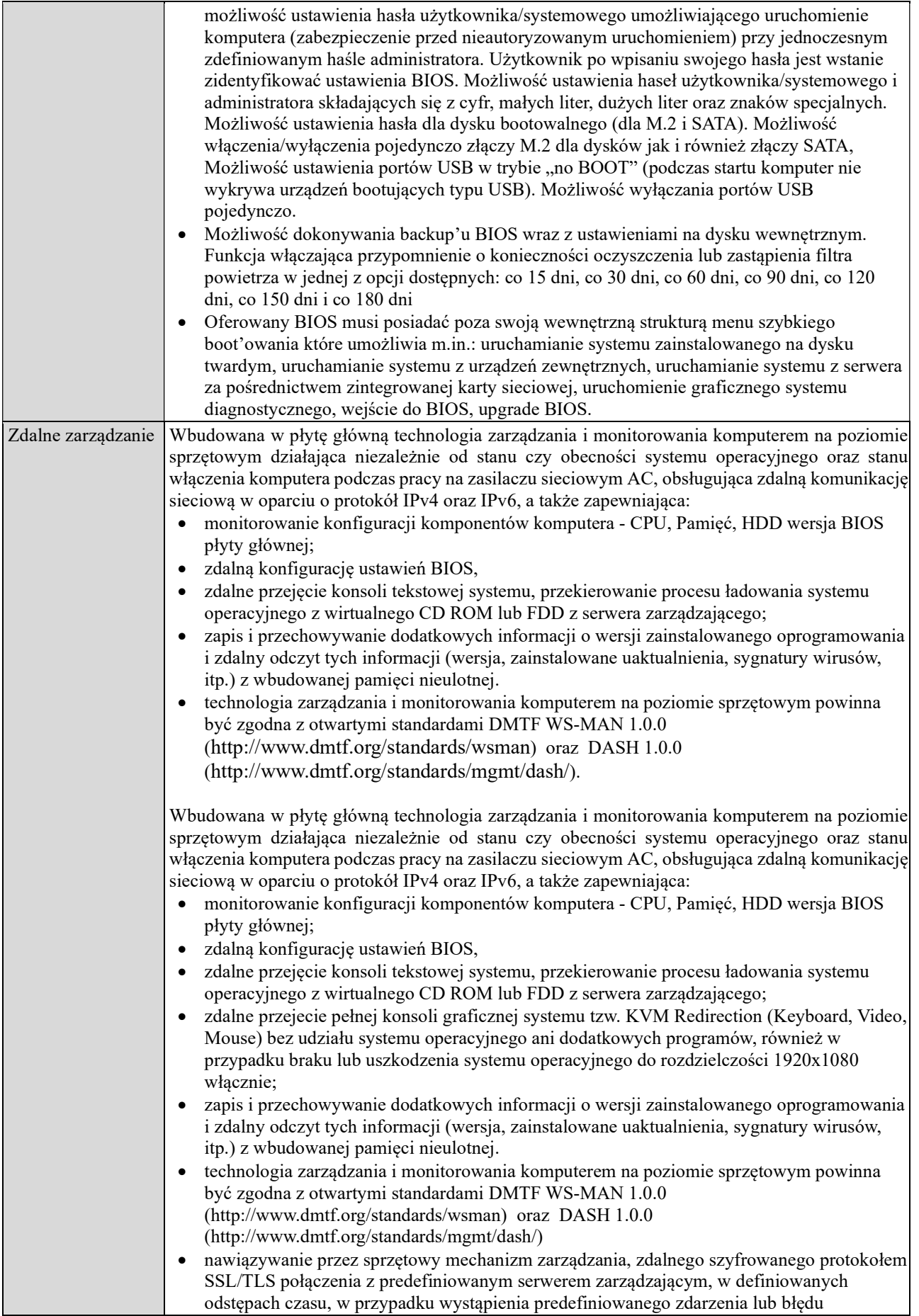

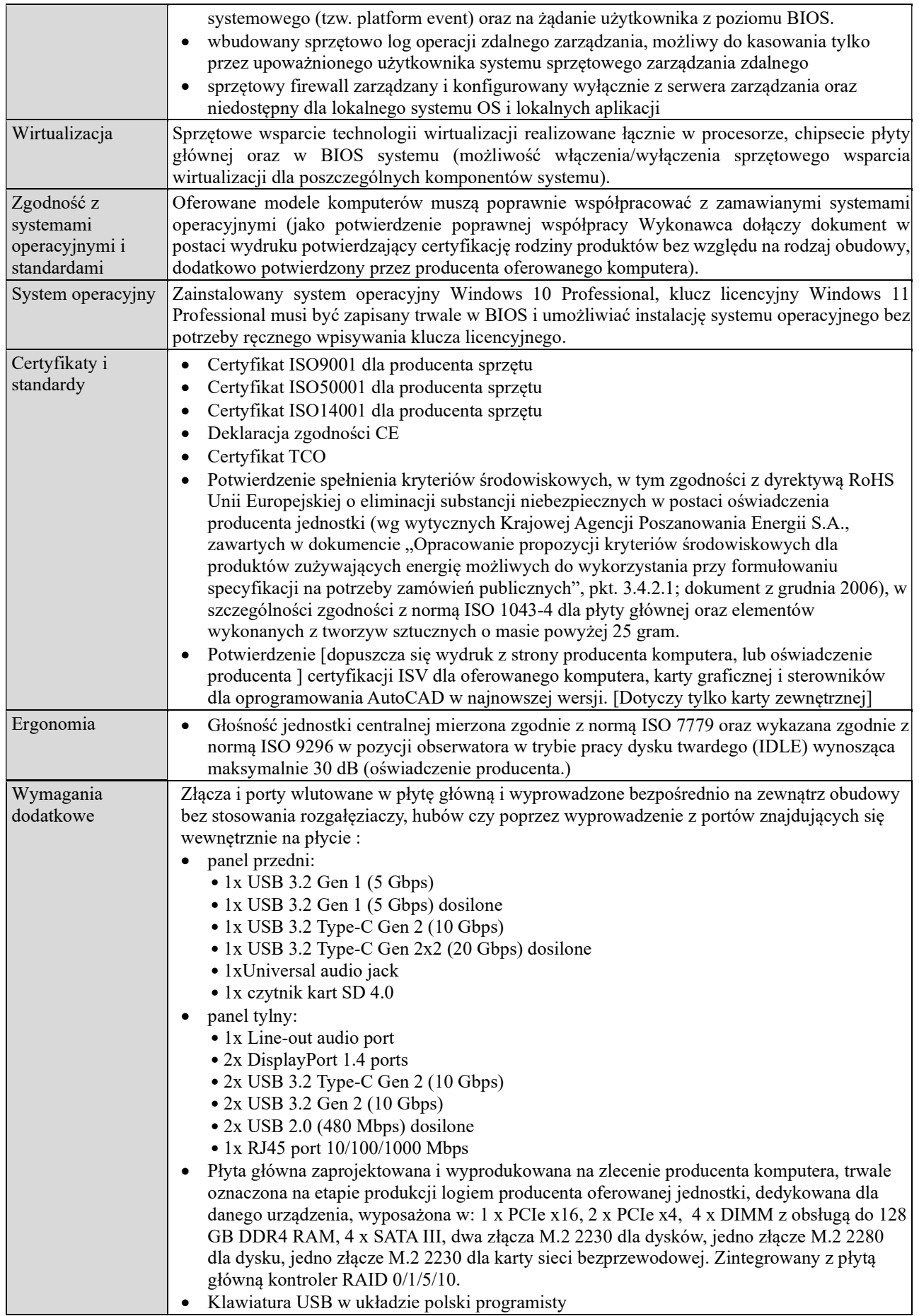

Znak sprawy: 80.272.65.2023

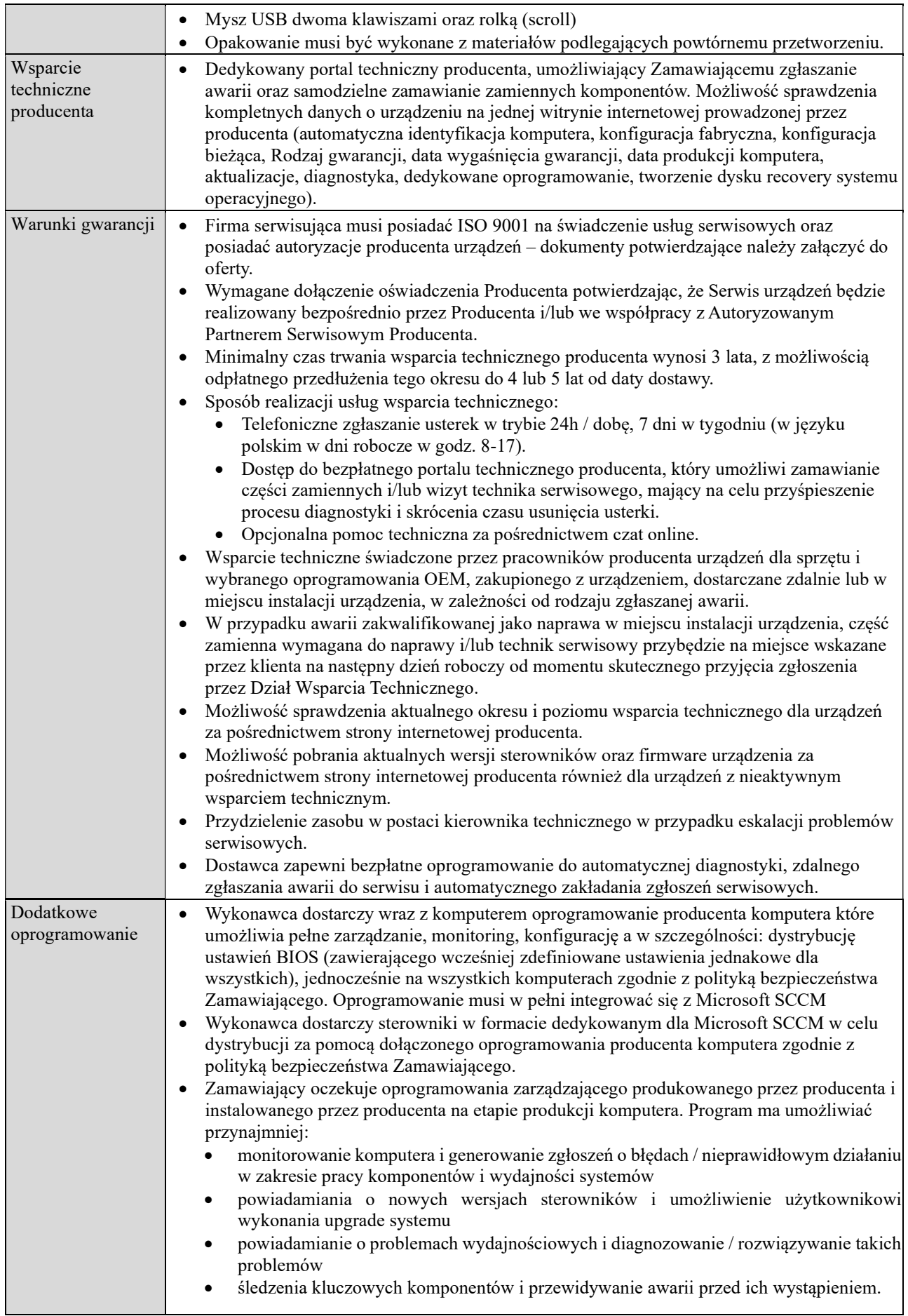

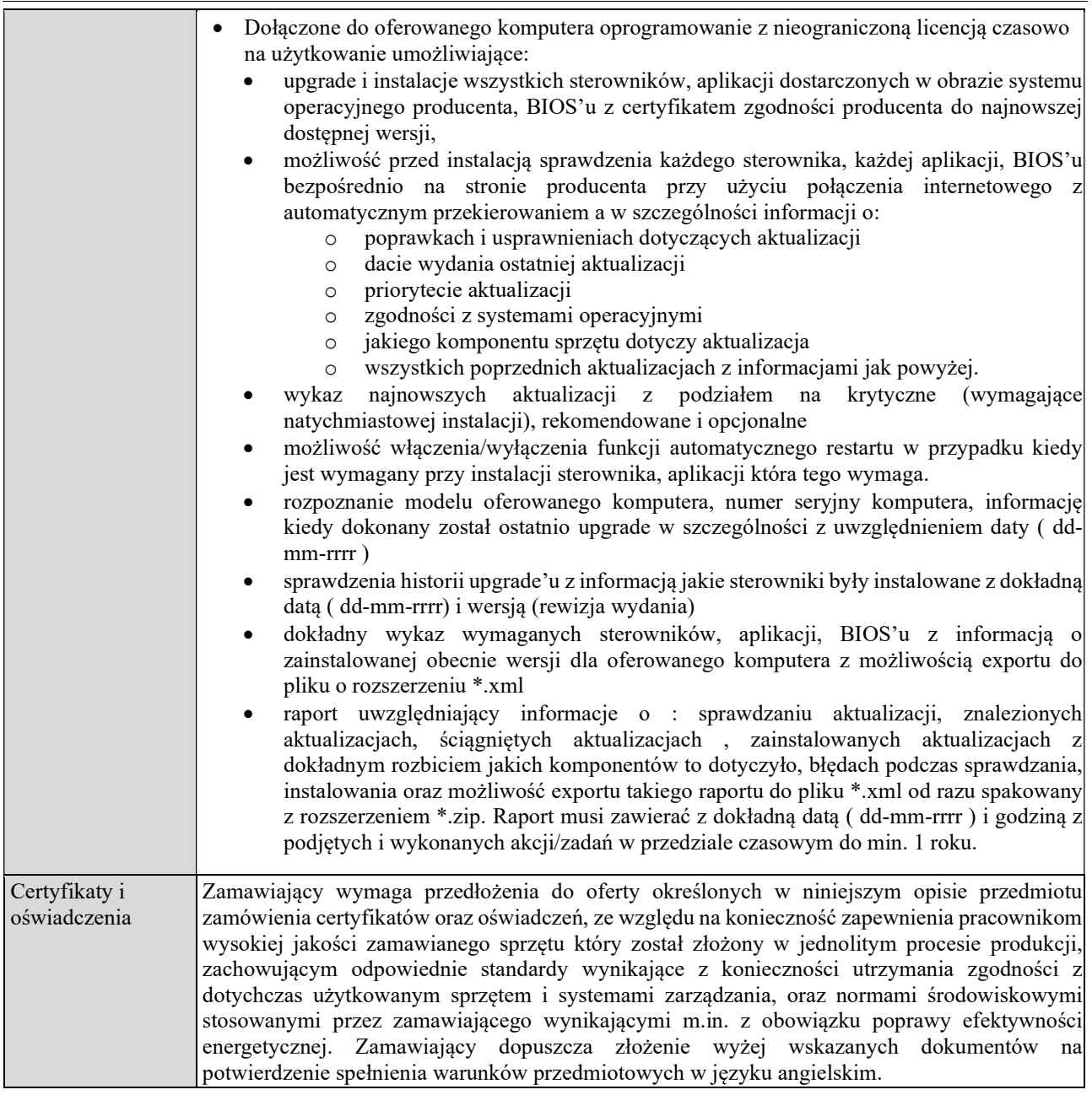

# CZĘŚĆ 5 – ZAKUP I DOSTAWA JEDNEJ SZTUKI KOMPUTERA PRZENOŚNEGO DLA FUNDUSZU ROZWOJU UJ.

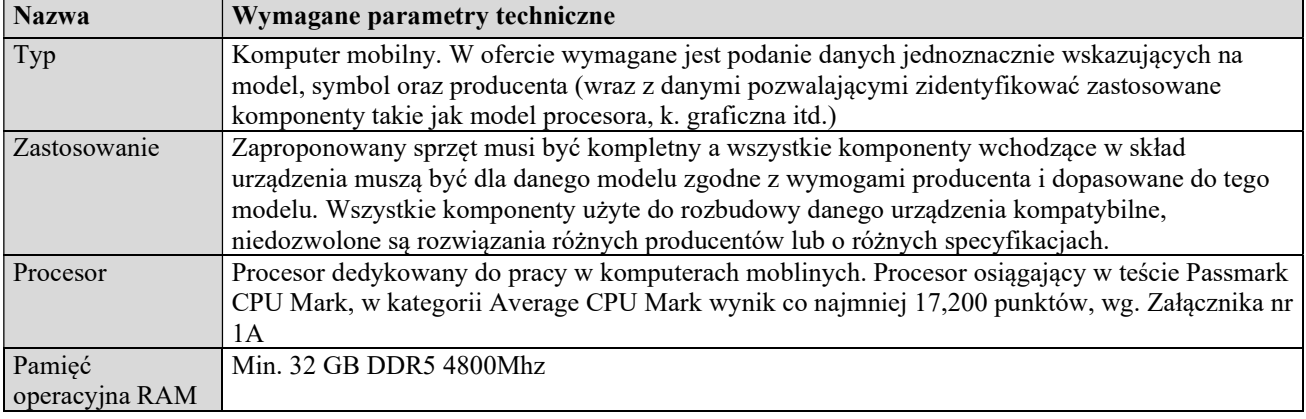

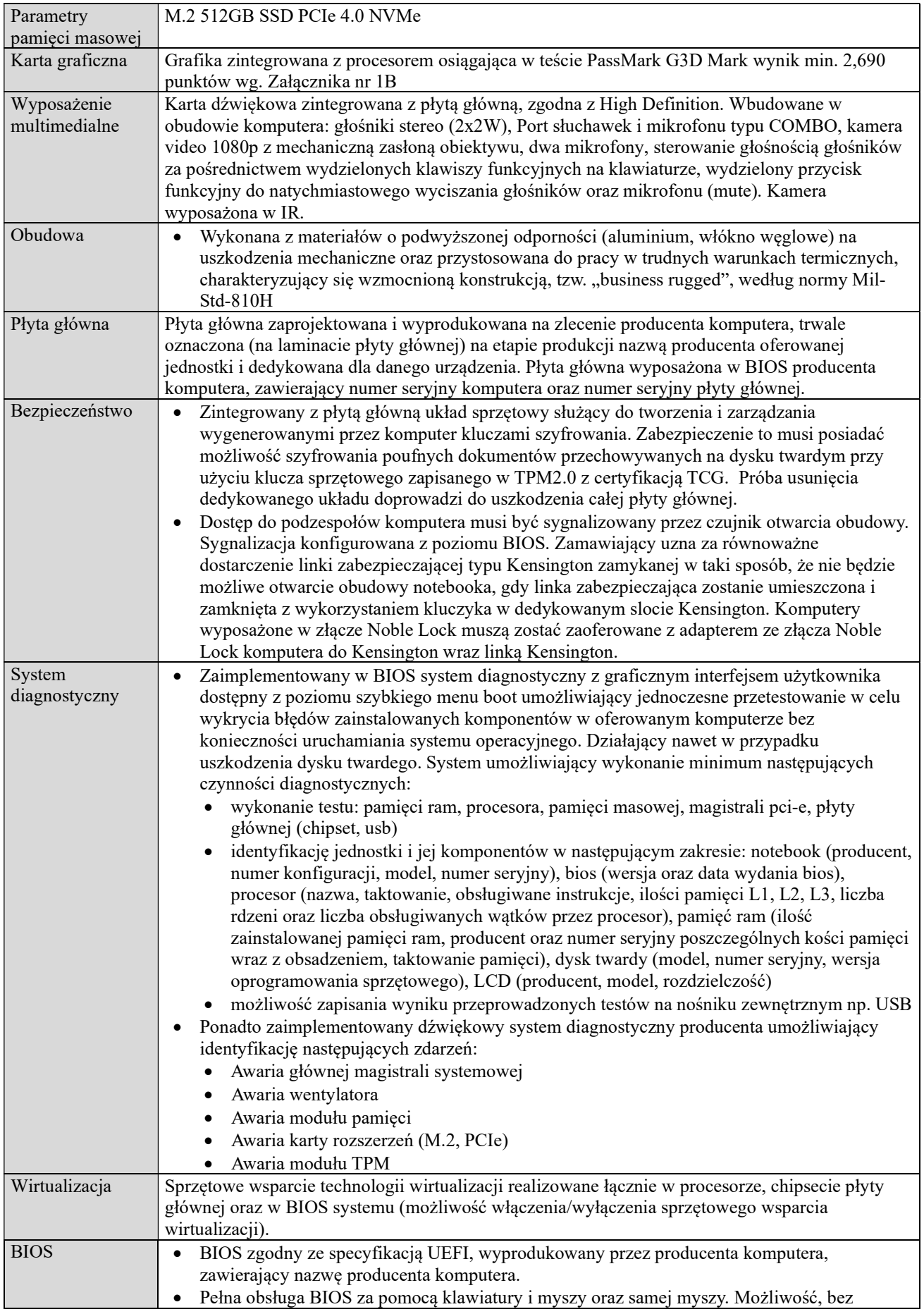

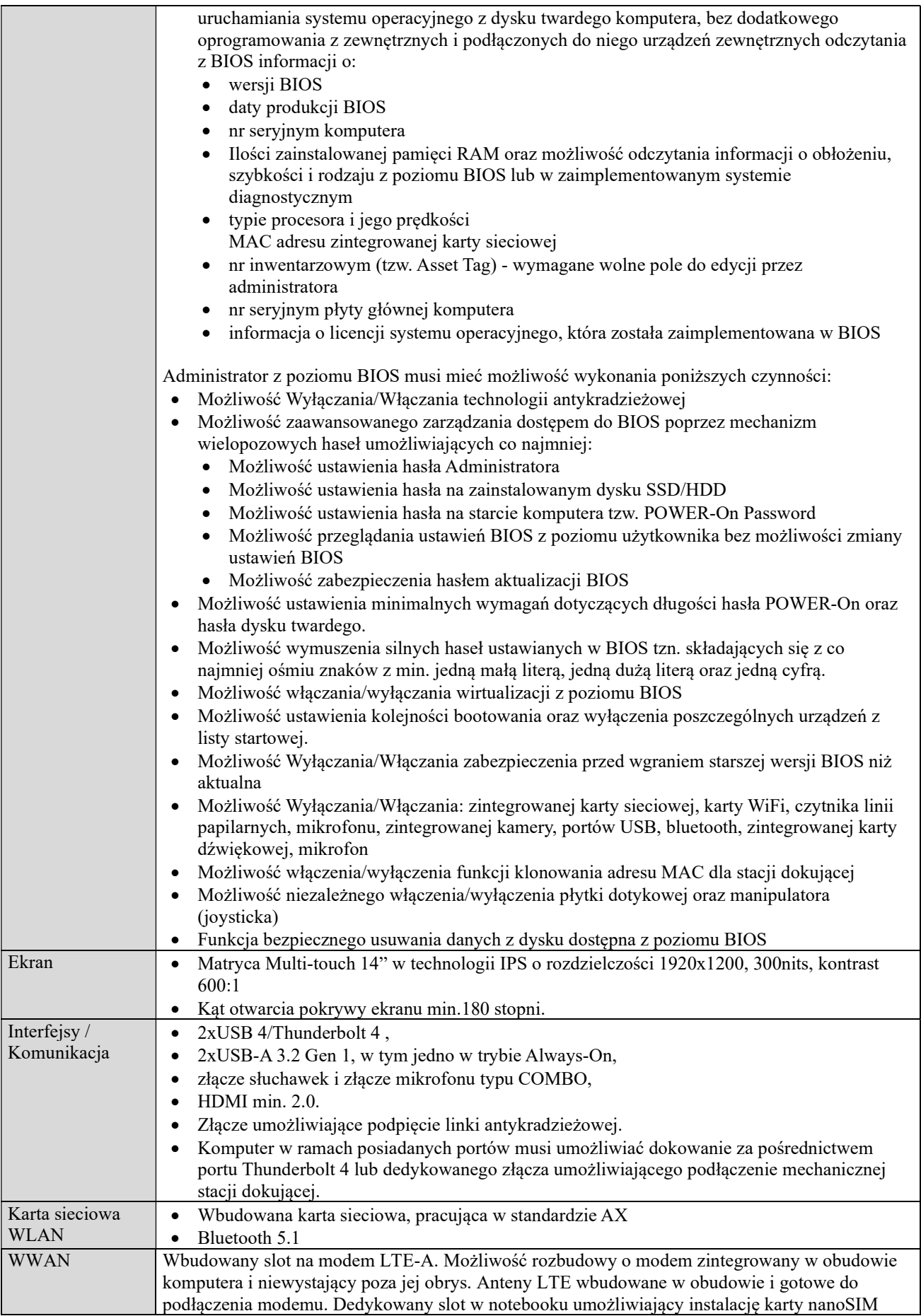

 $\overline{a}$ 

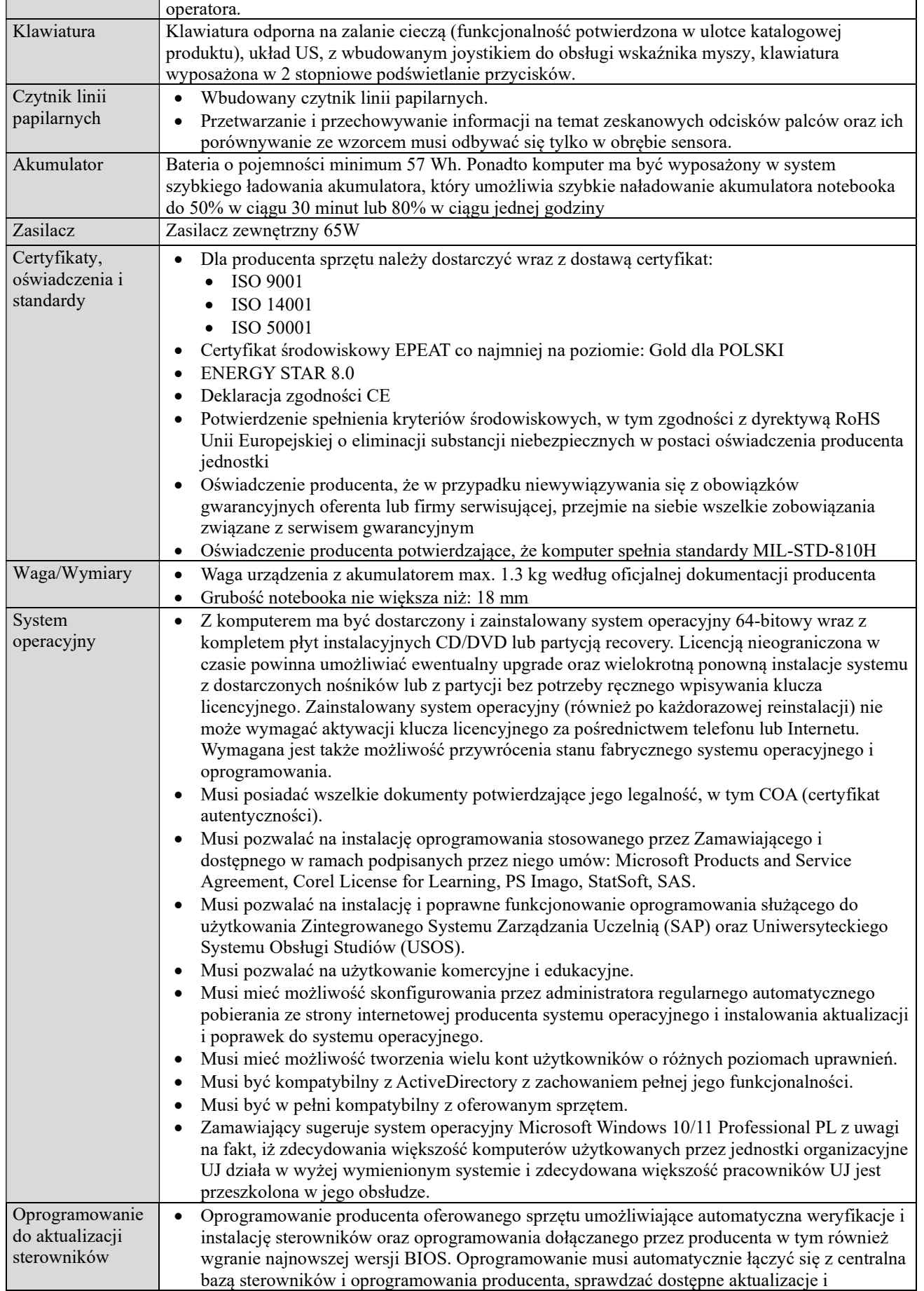

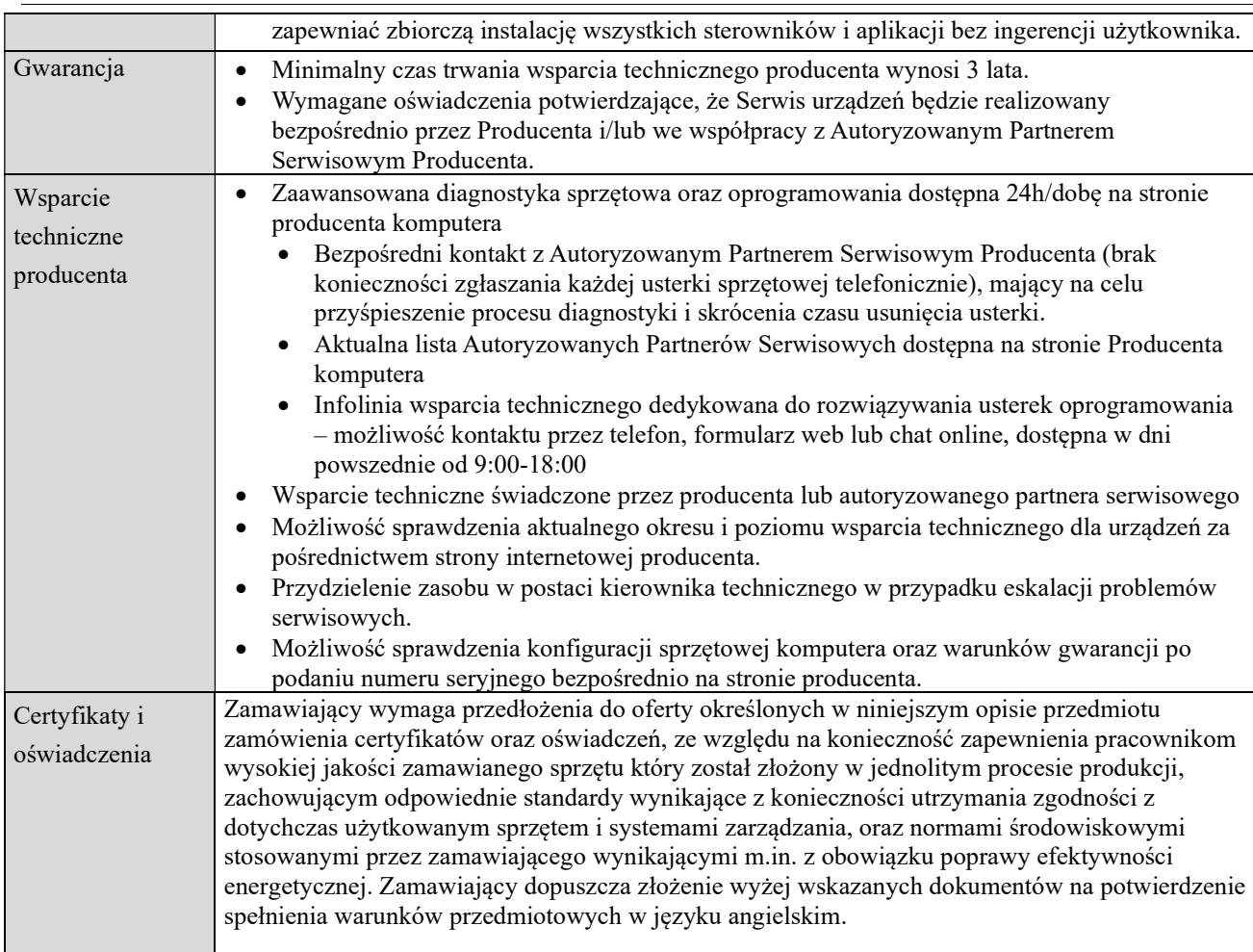

#### CZĘŚĆ 6 – ZAKUP I DOSTAWA JEDNEJ SZTUKI KOMPUTERA STACJONARNEGO DLA WYDZIAŁU MATEMATYKI I INFORMATYKI UJ.

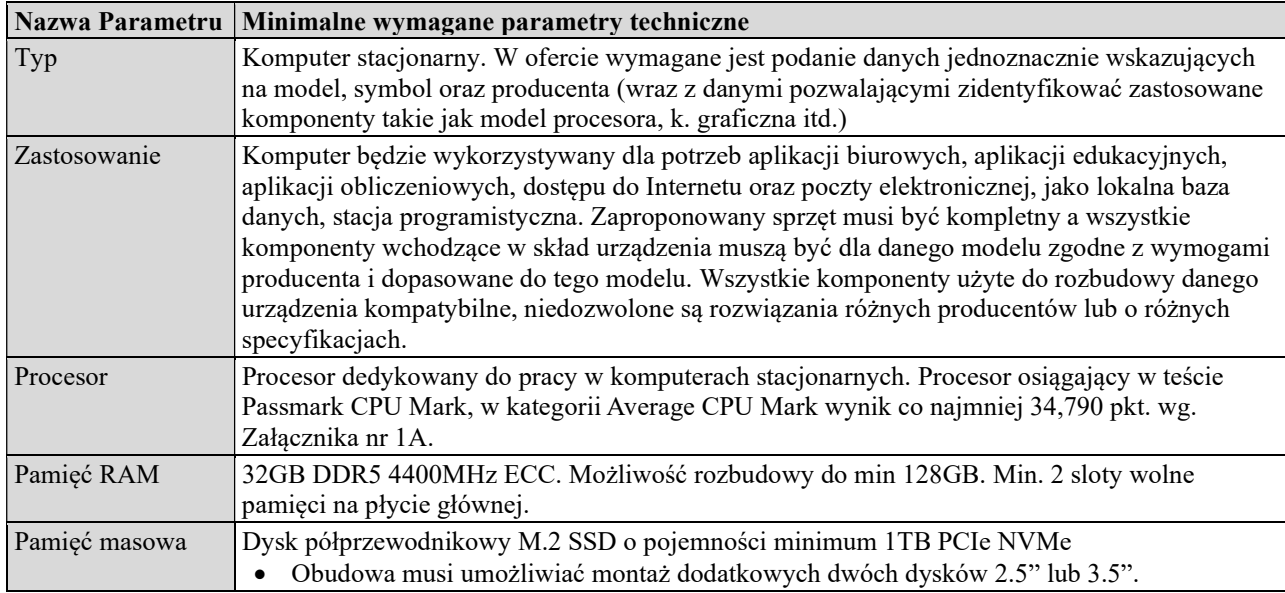

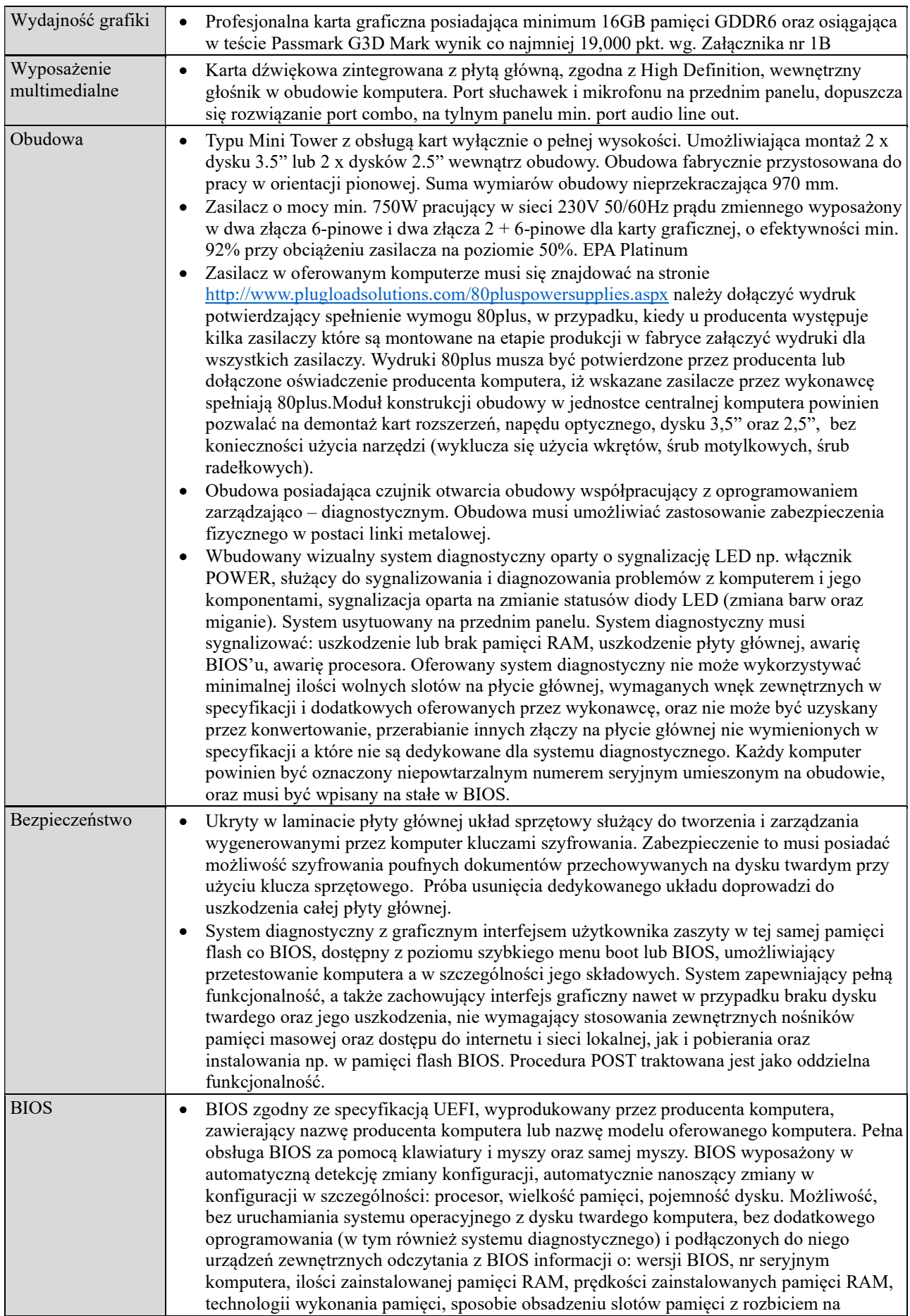

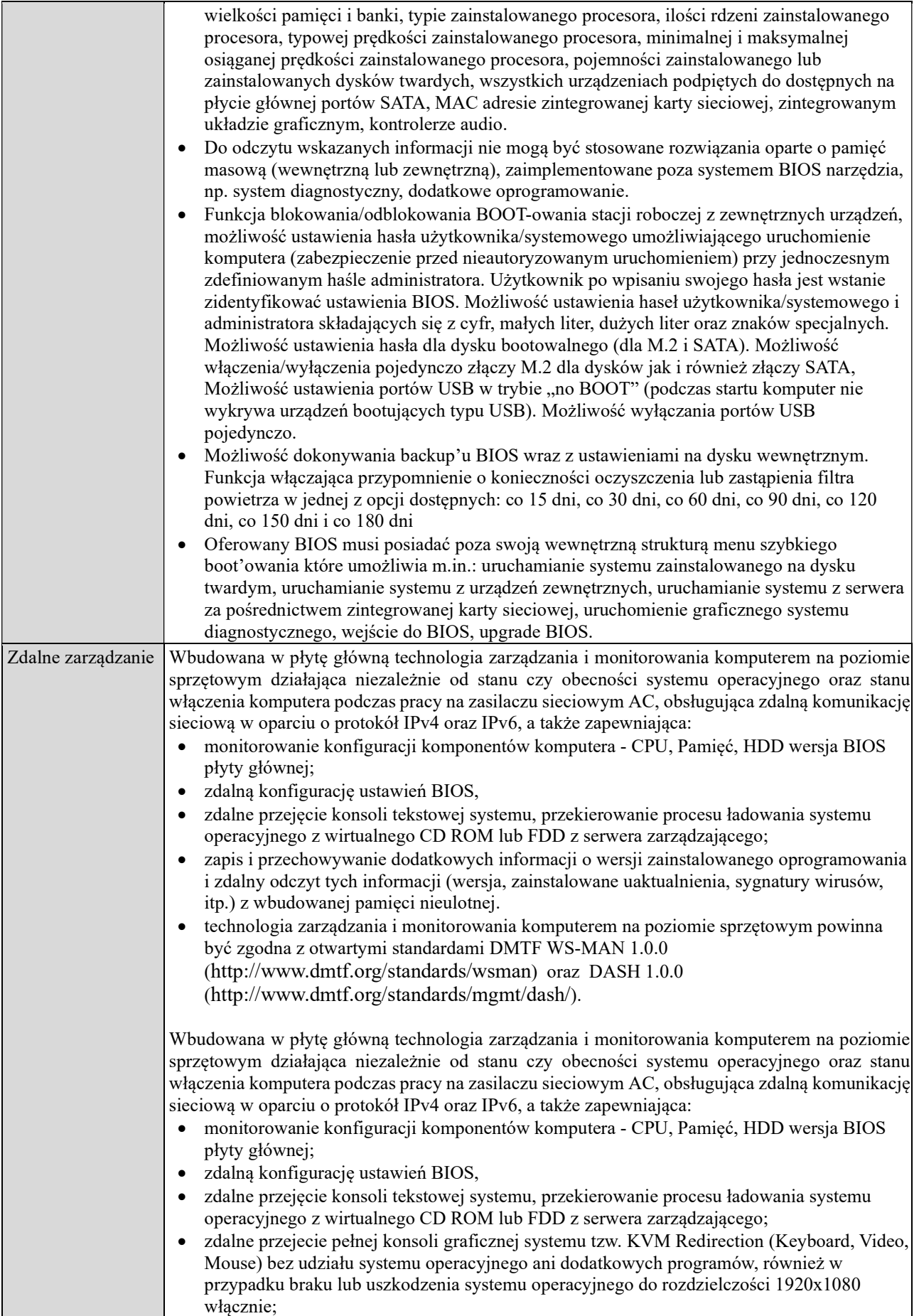

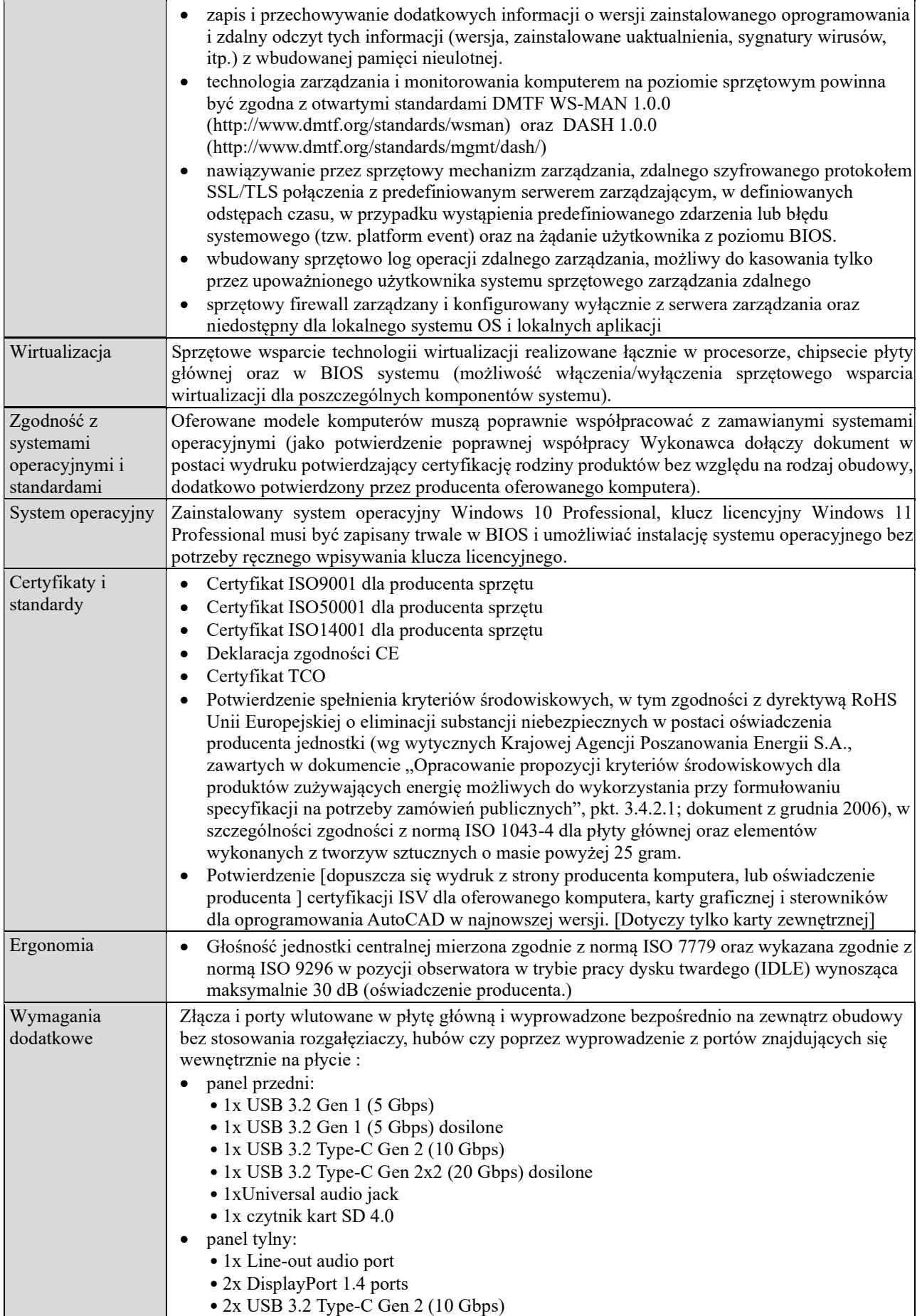

Znak sprawy: 80.272.65.2023

 $\equiv$ 

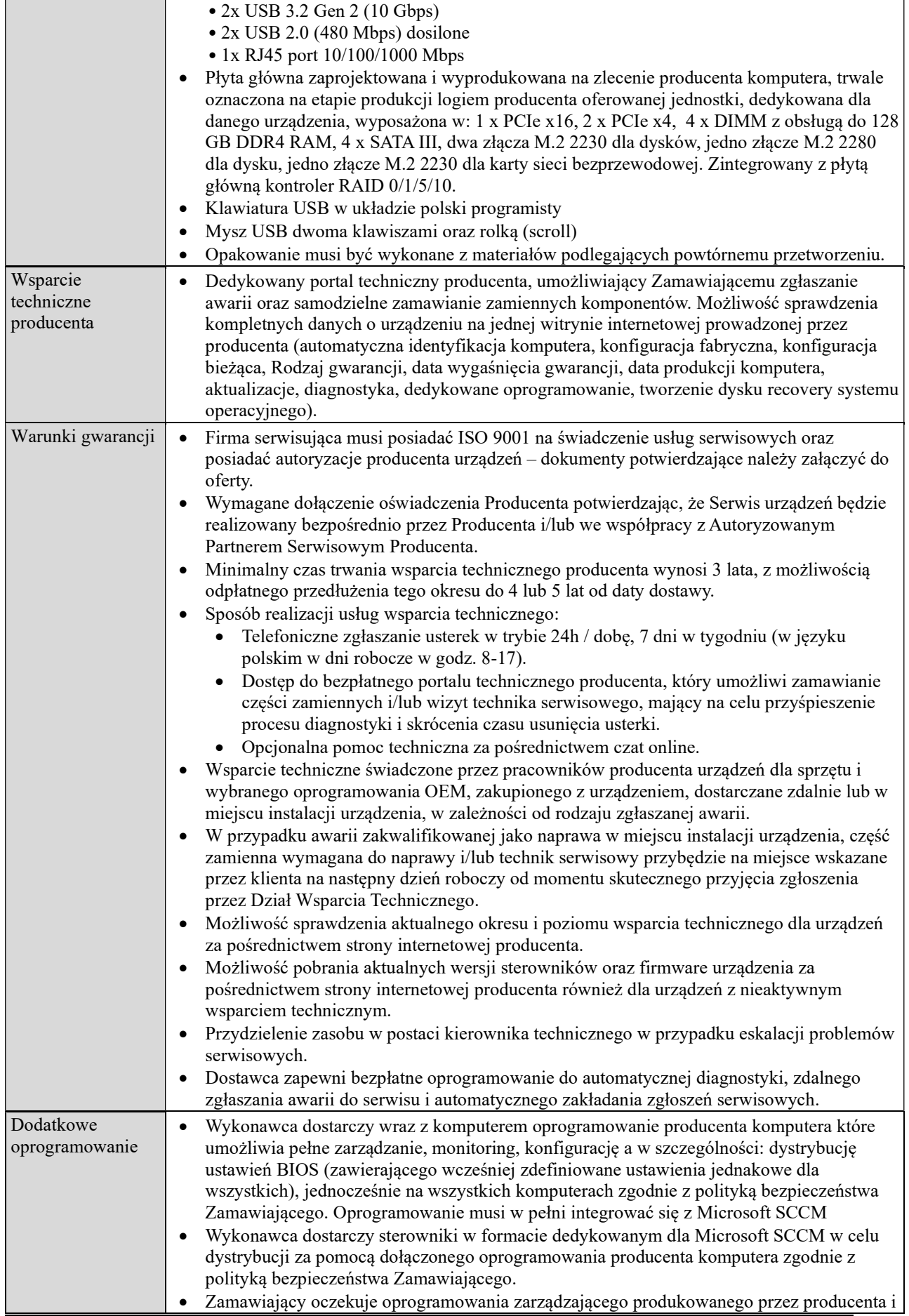

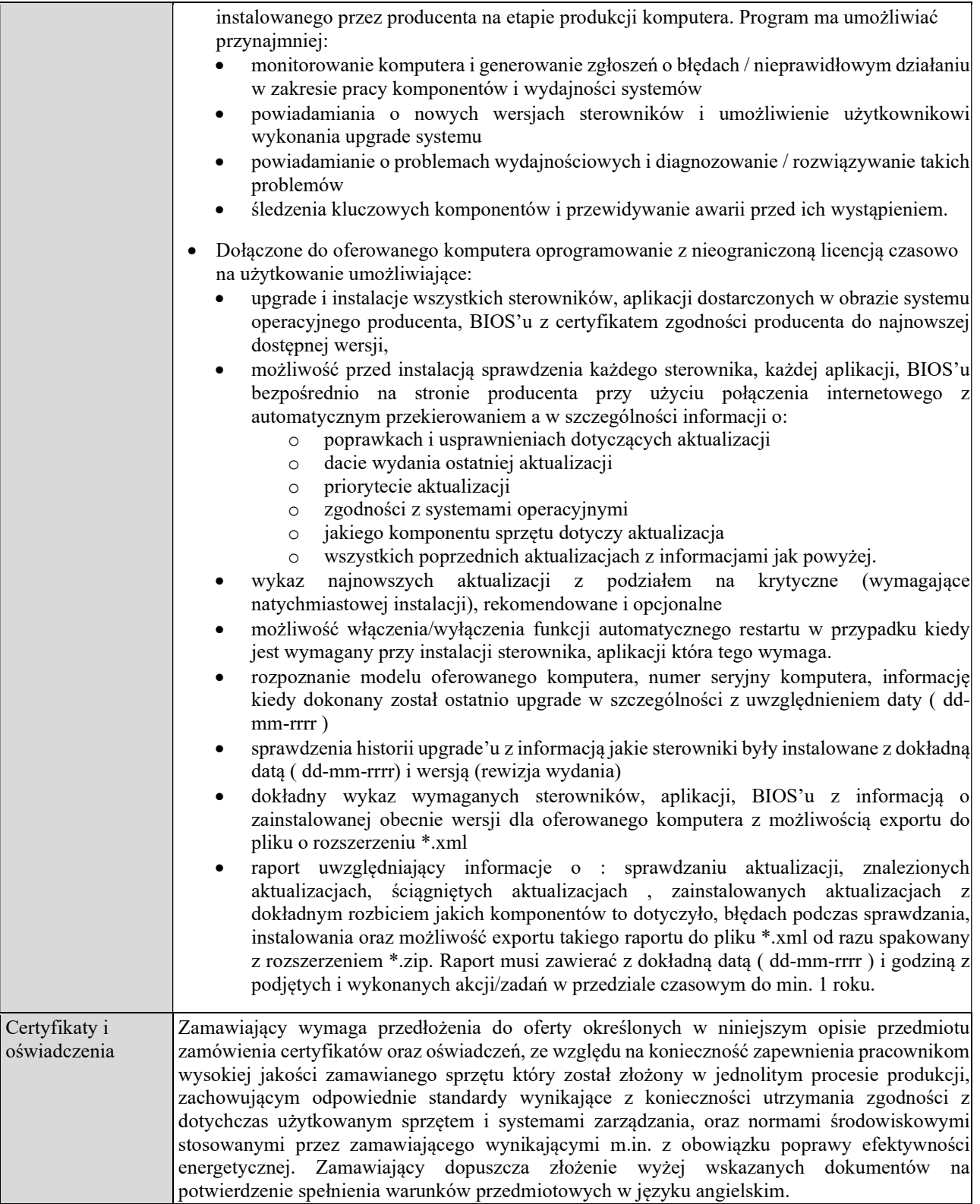